# Mentor teacher

en.wikibooks.org

On the 28th of April 2012 the contents of the English as well as German Wikibooks and Wikipedia projects were licensed under Creative Commons Attribution-ShareAlike 3.0 Unported license. A URI to this license is given in the list of figures on page 75. If this document is a derived work from the contents of one of these projects and the content was still licensed by the project under this license at the time of derivation this document has to be licensed under the same, a similar or a compatible license, as stated in section 4b of the license. The list of contributors is included in chapter Contributors on page 73. The licenses GPL, LGPL and GFDL are included in chapter Licenses on page 79, since this book and/or parts of it may or may not be licensed under one or more of these licenses, and thus require inclusion of these licenses. The licenses of the figures are given in the list of figures on page 75. This PDF was generated by the LATEX typesetting software. The LATEX source code is included as an attachment (source.7z.txt) in this PDF file. To extract the source from the PDF file, you can use the pdfdetach tool including in the poppler suite, or the http://www. pdflabs.com/tools/pdftk-the-pdf-toolkit/ utility. Some PDF viewers may also let you save the attachment to a file. After extracting it from the PDF file you have to rename it to source.7z. To uncompress the resulting archive we recommend the use of http://www.7-zip.org/. The LATEX source itself was generated by a program written by Dirk Hünniger, which is freely available under an open source license from http://de.wikibooks.org/wiki/Benutzer:Dirk\_Huenniger/wb2pdf.

# Contents

| I.  | Tools                                                                                  | 3                          |
|-----|----------------------------------------------------------------------------------------|----------------------------|
| 1.  | The first mentor-mentee meeting 1.1. Characteristics                                   | 5<br>5                     |
| 2.  | Written reflection tools in mentoring 2.1. Mentoring agreement in school practicum     | 7<br>7<br>9<br>13<br>15    |
| 3.  | Observation in mentoring 3.1. What is observation                                      | 17<br>17<br>18<br>19       |
| 4.  | Oral reflection tools in mentoring 4.1. Sources                                        | <b>21</b> 23               |
| 5.  | To talk about the conversation in mentoring 5.1. What does it mean to metacommunicate? | 25<br>25<br>27<br>28<br>28 |
| 6.  | Active listening 6.1. What is active listening?                                        | 29<br>29<br>34<br>37<br>38 |
| II. | Theories about Mentoring                                                               | 39                         |
| 7.  | Action-reflection model 7.1. Origins                                                   | 41<br>41<br>42             |

|            | 7.4.   | References                                                     | 42              |
|------------|--------|----------------------------------------------------------------|-----------------|
| 8.         | App    | renticeship model                                              | 45              |
|            | 8.1.   | What is the apprenticeship model?                              | 45              |
|            | 8.2.   | Usage                                                          | 48              |
|            | 8.3.   | Characteristics                                                | 48              |
|            | 8.4.   | Important theories                                             | 49              |
|            | 8.5.   | The importance of the apprenticeship model in many professions | 51              |
|            | 8.6.   | Criticism of the apprenticeship model                          | 52              |
|            | 8.7.   | Integration of the apprenticeship model in teacher education   | $\frac{52}{53}$ |
|            | 8.8.   | References                                                     | 53              |
|            |        |                                                                |                 |
|            | 8.9.   | Sources                                                        | 54              |
|            | 8.10.  | Video resources                                                | 54              |
| 9.         | Syst   | emic mentoring                                                 | <b>5</b> 5      |
|            | 9.1.   | Characteristics                                                | 55              |
|            | 9.2.   | Question techniques in systemic mentoring                      | 55              |
|            | 9.3.   | Example – To se oneself from the outside                       | 58              |
|            | 9.4.   | Sources                                                        | 59              |
|            |        |                                                                |                 |
| 10.        |        | reciative Inquiry                                              | 61              |
|            | 10.1.  | What is Appreciative Inquiry?                                  | 61              |
|            | 10.2.  | The four phases of Appreciative Inquiry                        | 62              |
|            | 10.3.  | Use and examples                                               | 62              |
|            | 10.4.  | Sources                                                        | 63              |
|            | 10.5.  | Relevant internet resources                                    | 63              |
| 11.        | Coad   | ching                                                          | 65              |
|            |        | What is coaching?                                              | 65              |
|            |        | Origins                                                        | 66              |
|            |        | Source                                                         | 67              |
|            | 11.0.  | source                                                         | 01              |
| <b>12.</b> |        | fus model of skill acquisition                                 | 69              |
|            |        | Different stages of skill acquisition                          | 69              |
|            |        | Examples                                                       | 71              |
|            | 12.3.  | How to become an expert?                                       | 71              |
|            | 12.4.  | Sources                                                        | 71              |
| 13.        | Cont   | tributors                                                      | 73              |
| List       | t of F | ligures                                                        | 75              |
| 14.        | Lice   | nses                                                           | <b>7</b> 9      |
|            |        | GNU GENERAL PUBLIC LICENSE                                     | 79              |
|            |        | GNU Free Documentation License                                 | 80              |
|            |        | GNU Lesser General Public License                              | 81              |

Part I.

Tools

# 1. The first mentor-mentee meeting

# 1.1. Characteristics

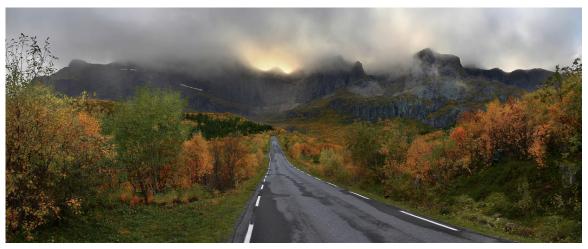

**Figure 1** Where is the student in the mentoring landscape?

The first mentor-mentee meeting is often characterized by anticipation and nervousness. Both parties want to make a good first impression. Relevant discussion topics might be clarification of roles and responsibilities, formal aspects of the mentoring relationship, and perhaps cooperation and collaboration with other mentees at the school. It is the mentor's responsibility to give the student teachers information about the school and the children. This article focuses on the first meeting between mentor and student teacher. Nilssen (2010) argues that the student teacher should not be overwhelmed with practical information during the first meeting. She also argues that the mentor should elicit information about the student teachers' experiences, thoughts and attitudes regarding what it means to be a teacher. Students who choose the teaching profession often have experience coaching children in sports or other extra curricular activities. One mentor explains: "Learning about a student's personal and professional experience gives me an indication of where the student is in the "teaching and mentoring landscape". I also think it is important that students have some background information about me as mentor. That they know what my intentions are, who I am as a teacher, and the reasons I have for the kind of mentoring I wish to give. Thus, we "speak the same language" and everything becomes more predictable" (Nilssen 2010: 72). The mentor and student teacher will often have different opinions about the purpose of the practicum period, perhaps due to different understandings of the teaching profession. Alternative questions for discussion could be:

- What is good teaching?
- What does it mean to be a teacher?
- What is good mentoring?

The answers to these questions will have influence on the mentoring process. The student teachers have responsibilities beyond improving their performance in the classroom. They should discuss student assignments, observe various situations and participate in parent-teacher conferences. Still, many student teachers seem to primarily focus on their own teaching and lesson-by-lesson performance. One mentor explains: "The students often expect me to provide them with specific help and advice on how to handle a classroom situation. I saw that the group that I was mentoring expected me to tell them how things could have been handled differently" (Nilssen 2010:73). Below are some examples (Nilssen 2010: 60):

- The teacher's physical movement in the classroom and interaction with students at work.
- Handling chaotic situations.
- Using a language that children/youth understand.
- The expression of ideas and opinions to the students.
- Explaining pedagogical choices.

# 1.2. Sources

• Nilssen, V. (2010) Praksislæreren. Oslo: Universitetsforlaget.

# 2. Written reflection tools in mentoring

In this chapter we present some examples of written reflection tools that may be useful in mentoring. The tools seem to be used to some extent in school mentoring in Scandinavian countries, but they may also be relevant for mentoring in other countries. First, it seems to be quite common that the mentor and mentee establish some kind of written mentoring agreement. This agreement creates a framework for the following mentoring conversations. In addition the mentee can make an "individual strategy document". This tool can either be a teaching plan or a personal narrative. These documents are intended to support individual reflection. It is also common that the mentee writes a regular log which is used to reflect around practicum experiences. The examples in this chapter are mostly from the mentoring of student teachers, but they are also relevant to the mentoring of beginning teachers.

# 2.1. Mentoring agreement in school practicum

## 2.1.1. What is a mentoring agreement?

A mentoring agreement is a written plan for collaboration between the mentor and the mentee. Its purpose is to establish and maintain a beneficial collaboration during practicum. When creating the mentoring agreement, it is essential that both parties are open about their expectations. Topics such as punctuality, deadlines, schedules for mentoring, development goals, work effort and mentoring pedagogy are often discussed. Often there will exist written institutional guidelines which have been made by the teacher education institution and practicum schools. These guidelines usually recommend how the agreement should be made. The mentoring agreement should also be revised regularly with follow-up questions such as "will we be able to achieve what we decided in the plan?"

## 2.1.2. Topics to include in a mentoring agreement

Below we present some of the areas that are usually covered by a written agreement: **Formal information** There should be some formal information about both mentor and mentee like for instance the student's name, field of study and the duration of practicum. The minimum information provided about the mentor should be name and contact information (i.e. telephone number, e-mail address etc.). **Mentor's responsibilities** It's important that the responsibilities of the mentor are described so that the mentee knows how much follow-up that can be expected. This will ensure that the mentor-mentee relationship has a more formal supportive structure. Some examples are presented below:

- The mentor should provide practical information about the students in the classroom, use of equipment and teaching aids. Some of this information can be provided orally and some can be written down.
- The mentor could say something about the relationship. For instance, that the mentor will look after the student and contribute to the student's inclusion into the community of colleagues.
- The mentor could outline a possible way of organizing of the mentoring process. The agreement could, for instance, state that it is the mentor's responsibility to arrange mentoring before and after a classroom lesson. It is also possible to specify approximately how much of the mentee's teaching the mentor intends to observe.

Mentor's expectations of the mentee A mentoring agreement should include mentor's expectations of the student teacher. It is usually specified that the student teacher should meet prepared and be punctual. It also seems common to specify the amount of work the teacher is expected to do. For instance, the student teacher could be asked to make a detailed lesson plan which the mentor will give feedback on. Sometimes the student teacher must write a reflection log after each mentoring session. The mentor and the mentee may not necessarily agree upon mentee's responsibilities. It is therefore useful to specify the student teacher's working hours, and expected work besides teaching (e.g. teacher collaboration, assessment, teacher-pupil conversations, planning, the use of learning platforms and extracurricular activities). The agreement should include legal information about confidentiality aspects of the student teacher's job. Goals and objectives for practicum The objectives in a mentoring agreement must be closely linked with the broader goals of the teacher training programmes and local practicum plans. These goals may include several different competencies (e.g. didactics, social skills, occupational ethics and change competencies). Here we see some examples of objectives from a mentoring agreement:

- Planning, execution and evaluation of teaching according to the curriculum;
- Reflection about own teaching;
- Understanding the connection between theory and practice;
- Attending to typical teaching tasks and being part of the school's daily life.

It may be difficult to assess if these objectives have been fulfilled. However, the mentor and mentee could also define more specific objectives within different areas of competence. The student teacher's own expectations should be included in the agreement, and it is also possible for the student teacher to describe personal development goals. If such preferences are taken into consideration, it is more likely that the agreement will be seen as mutually binding. **Time management** Usually the amount of mentoring will be regulated by institutional guidelines. Sometimes the number of mentoring sessions will be specified. Other issues about time use can be agreed upon together with the student teacher. One could for instance discuss whether the mentoring should take place at regular time intervals or when the student experiences a need for it. The agreement could look like this: pre-lesson mentoring sessions at Mondays 8-9.30 am and debriefing sessions at Fridays 3.30-4.30 pm. The mentor can decide the time in advance, or the mentor and mentee can arrange a time that fits both parties' schedules when they first meet. Most importantly, the time table must be mutually binding. Furthermore, the student teacher follows a plan for the practicum

period that contains information about lessons, planned mentoring sessions, as well as other tasks such as staff meetings, yard duty, team meetings etc. All plans should be flexible, so that they can be adjusted throughout the practicum period. **Evaluation** Evaluation of practicum should be a separate item in the mentoring agreement. Some agreements, for instance, state that the student teacher during a mid-point evaluation will receive feedback on areas of strength and areas that need improvement. It might be beneficial to mention that the student teacher must show a will to change and develop and be prepared to tolerate honest feedback (from students, mentor and others). For instance, it could be stated that the student teacher must be able to constructively receive mentoring, and actively reflect on her own and other's teaching. Additionally, it should be mentioned that the mentor will be evaluating the student teacher. The evaluation will assess that student teacher's skills and aptitude for the teaching profession. The mentor will in addition write a report on the student teacher's practicum.

# 2.2. Individual strategy document

A key principle in most theories on mentoring is to consider the mentee's needs. A key strategy is to encourage student teachers to make different kinds of reflection documents. An individual reflection document can simply be a memo where needs are specified and which is given to the mentor. There are few restrictions regarding format and content. The mentor should, however, encourage the mentee to be as specific as possible. For instance, the mentee should avoid too many general phrases which do not refer to a specific situation (e.g. "I want to focus on a sense of community in the classroom"). The individual reflection document does not necessarily need to describe a problem, but can be a question or an issue the mentee would like to reflect upon. In teacher education, a reflection document can both be a personal narrative or a personalized written lesson plan.

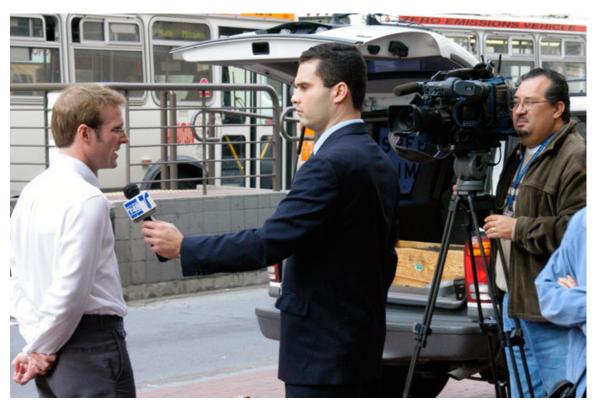

**Figure 2** The mentor should not go about the mentor-mentee meeting as if it was an interview.

An individual reflection document makes it easier for both mentor and mentee to prepare a mentoring session. The mentor can read the document before the meeting, thus helping the mentoring process off to a good start. The mentor should not, however, behave as if the meeting was an interview, where all the questions have been created in advance. This may inhibit the mentee's capacity to present own thoughts. While being prepared, it is important to free oneself from one's own notes and follow the dynamic of the conversation (Carson and Birkeland 2009: 75-76). In a mentoring conversation this document will help the mentor to follow up several different topics. In the early stages of mentoring it is therefore important that the mentee is given sufficient reflection time. If the mentor starts to talk about a topic right from the start, it might be difficult for the mentee to bring up other topics later (Carson and Birkeland 2009:80).

#### 2.2.1. Written lesson plan

A written lesson plan is a document that is made to support the preparation of a particular lesson. A written lesson plan is often used in a mentoring conversation before the actual classroom lesson. This will allow the mentee to reflect extensively on the forthcoming classroom teaching. As a consequence the mentoring conversation will usually be more specific. According to Nilssen (2010), many student teachers think that planning documents are unnecessary and difficult to use. There seems to be several reasons. First of all, some student teachers claim that the mentors do not use reflection documents in their own teaching. A lession plan is therefore not regarded as an authentic planning tool. Second, some mentors

claim that student teachers are not capable of using a lesson plan in a appropriate way. Both student teachers and mentors may find it difficult to understand the differences between the didactic categories. When asked about the lesson plan in a survey, a mentor named Sara expresses it like this: "After several occasions where the students expressed discontent and confusion about how to complete the documents they were required to use, I started to wonder: "What do I get out of this, and equally important, what do the student teachers get out of this?" (...)" (Nilssen 2010: 106-107). She considered the didactic relation model as having little to do with practicum, since the students did not get the opportunity to study examples of the model in actual use. Thus, she started filling out the document along with the students before lessons. She then thought out loud about her own teaching while asking questions of the students: What are we planning to do? Afterwards she started drawing. "I drew circles and arrows while saying for instance, I have to remember which classroom to go to, are my students familiar with this subject matter, what have they learned previously, what are they going to learn now? - I drew while we talked - and we ended up with the didactic relation model" (Nilssen 2010: 107-108). Even though many teachers do not use a lesson plan for their own teaching, one could suggest that this thinking has been internalized as tacit knowledge<sup>1</sup>. The lesson plan is also meant to further the student teacher's didactic competence. Additionally, it can be used as a starting point for a pedagogical discussion regarding what the student teacher is thinking. A mentor who has actively used this kind of document with her student teachers explain:

This spring my students handed in a lesson plan for "it's learning" two days before the lesson was to be held. I gave feedback that same evening. The day before the lesson we sat down with the lesson plan, where both my and the students' comments where written down. Everyone was responsible for reading the lesson plan and prepare. This lead to many useful conversations and input regarding theories etc. At the end of the practicum period the students expressed that this method made them work on a different level when planning. I realized that it was a good way to make the pre-lesson mentoring more useful on a professional level (Nilssen 2010: 109).

According to Nilssen (2010), however, many mentors claim not to know how to use the lesson plan. There is a danger that this planning document serve only as a ritual document. For instance, many student teachers hand in their documents too late for the mentor to be able to make changes before lessons. The students may also be opposed to the lesson plan because they merely see it as a document to be assessed by the mentor and not as as a learning tool (Nilssen 2010: 107-108). Another disadvantage is that some inexperienced students may follow the plan too strictly, the consequence being that the teaching becomes too rigid with less room for improvisation and adjustment of the plan during the course of the lesson.

# 2.2.2. Personal narratives

The term "personal narrative" is typically used about a story from someone's professional life in a daycare, school or healthcare facility. The narratives usually describe important episodes from the personally experienced daily life of the organization. The individuals

<sup>1</sup> http://en.wikibooks.org//en.wikipedia.org/wiki/Tacit\_knowledge

working in the facility tell their stories, using their own language and concepts (Mørch 2004). The stories are told in the same chronological order as the actual episodes with a beginning, a culmination and an end. When the narrative conveys specific episodes from day-to-day life, it can give insight into a person's feelings, thoughts and values. The complexity and dynamic of a situation are more easily recognized. In addition, the narrative provides an opportunity to discuss ethical and moral dilemmas that face professionals in their daily work (Birkeland 1999; Mørch 2004). Some argue that personal narratives represent a different tradition of knowledge than the theoretical. A personal narrative refers to personal experiences from a work situation, but does not attempt to present it as an objective reality (Fennefoss & Jansen 2004). Personal narratives do not necessarily say anything about how reality should be, but consists of experiences that are considered significant on a personal level. There are many different kinds of personal narratives: sunshine stories, success stories, routine stories, turning point stories, blunder stories, hero stories, problem stories, humour stories, exception stories. By using different kinds of personal narratives in a teaching context, we create different conditions for reflection. For instance, a turning point story is a story that turns established conceptions upside down and enables the narrator to develop new ways of thinking or to make new conceptions (Birkeland 2004). The personal narrative is inspired by Jerome Bruner<sup>2</sup>'s idea (1986) that identity also is a narrative construction. He describes the narrative as an inherently different form of knowledge than paradigmatic thinking. Our knowledge about who we are, our personal abilities, values and principles are upheld by our self-stories. The life of an individual consists of a diverse landscape, made up of various acts and occurrences. They all bear witness of the person's abilities, values and experiences, but only a small amount of them end up as a part of the person's selfstories. A plot can be considered as an organizing dimension that transform occurrences into stories with a beginning, a middle and an end. This constitutes the story's core. Personal narratives can be used in different ways. Fennefoss and Jansen (2004; 2008) suggest that personal narratives can be both a source for understanding and a method for pedagogical documentation. The significance of a story does not lie in the fact that something happened, but the way it happened. By writing down the personal narrative we might be able to discern other perspectives and possible ways of handling a situation, and turn them into subjects of reflection and eventually new attempts. The personal narratives can also serve as a starting point for discussion and reflection on ethical and moral dilemmas in the pedagogical practice.

A mentor in a kindergarten tells the following story: Tore did a lot of thinking about the values underlying his work. I asked him to write a personal narrative based on his interaction with the children. He described a situation which focused on a friendship between two girls. Some of the staff thought that the girls should be kept more apart, for instance by being placed at different tables during meals. Tore, on the other hand, had defended the friendship and tried to protect it. I asked Tore to explain why he thought the girls' friendship was so important. He quickly started talking about his own experiences with friendship and why he felt that friendship was so important. During the conversation, Tore became more aware of the knowledge, experiences and values that were guiding his actions (Carson and Birkeland 2009:73).

<sup>2</sup> http://en.wikibooks.org//en.wikipedia.org/wiki/Jerome\_Bruner

Birkeland (1998) refers to how personal experiences inspire mutual reflection among colleagues in the daycare. Mørch (2004) also argues that the purpose of the personal narrative is to understand, develop or document professional work. In this context the stories are made by members of the staff and used in joint problem solving. Colleagues will contribute with different perspectives and create more awareness about dilemmas, conflicts and concerns. These stories might also strengthen the collective identity.

# 2.3. Log writing in mentoring

A logbook<sup>3</sup> is originally a maritime tool used to record direction and variation in weather and wind conditions, as well as progression and other events. Originally, the logbook would contain short descriptions of central incidents and observations during the course of a day. The purpose of the log was to make this information available for other travellers.

## 2.3.1. Spontaneous log and reflection log

As a research method, log writing has been used extensively within ethnography. Today this tool is also used withing an educational context. Log writing is different from the rigid requirements of academic texts in that the texts can be more explorative. Nilssen (2010) refers to Torlaug Løkensgard Hoel who distinguishes between spontaneous logs and reflection logs. The spontaneous log usually refers to a specific incident or observation. The content is written down in the midst of the situation and the notes are often unstructured. The focus is on the person's feelings in the moment. It can be an expression of frustration or happiness. A student teacher describes the use of spontaneous log like this: "There was no need for fancy expressions, which made the task less complicated and time-consuming. I used key words, complete and incomplete sentences, mind maps, forms as well as reflections where some were related to theory (Nilssen 2010:101). The reflection log is written more time is available. This log offers more reflective distance to the episodes. In this log it is possible to continue to work with episodes from the spontaneous log. We can add relevant theory which can enrich our interpretation of the episode. The text in the reflection log is also usually more structured. A student explains the interplay between the use of the spontaneous log and the reflection log: "Often when I look at old notes I notice how I was about to discover something that I had not yet understood. I can read between the lines or in my own use of words that I was progressing towards an understanding. By writing my thoughts down on paper I understood that I knew things I didn't think I knew" (Nilssen 2010:102). Nevertheless, mentors have mixed experiences with the use of logs. Nilssen (2010) refers to a mentor named Anna who finds it difficult to motivate all students to undertand the benefits of writing a log. She has several questions:

- Does the log require a specific structure, form or content? What type of log gives the best base for reflection?
- Whose responsibility is it to provide instruction in log writing?

<sup>3</sup> http://en.wikibooks.org//en.wikipedia.org/wiki/logbook

- How do I motivate the student teachers to use different types of log?
- To what degree should the mentor have access to student teacher's logs? How does this affect the log writing? Should other student teachers have access to each others logs?

Anna's group of student teachers has mixed experiences with log writing. Two of the students had written every day and received feedback from their mentor once a week. They found it useful and were hoping to continue with the log writing. Another student wrote a log exclusively for herself. She did not understand its purpose. The fourth student published his logs in the group's online project room, where he received comments from both mentor and fellow students (Nilssen 2010:98). The pedagogical idea behind log writing is that we develop a better understanding of a matter if we put our thoughts into words. Oral communication will make us aware of our thoughts, but it is through writing that we develop the skill to reflect systematically. We become more aware of what we do, and better at separating the essential from the nonessential in our daily lives. For a reader the log text can appear as incoherent because the text might be unfinished, informal, fragmentary and associative. A student teacher describes her own writing like this: "I knew beforehand that I had gained valuable experience from practicum and learned a lot. But I was not aware of what I had learned specifically. By writing and sorting my thoughts I was able to become more aware. This is crucial if the experience is to be of use later on" (Nilssen 2010: 100). The log writing can help bring together theory and practical experience. For instance, the mentor can include the use of theory in log assignments. In addition, the log writing can contribute to a better communication between mentor and student teacher. The log will help the mentor understand the student teacher's thoughts and reflections. The mentor Sarah describes it like this: "Even though we try to include everyone in the mentoring conversations, some have a tendency to withdraw. That is why the log is important. In their log writing the students tend to express themselves clearer, and we can use what they have written in the mentoring conversations. It is of course a prerequisite that they think it is okay to share logs. The logs often give me as much knowledge about the students as the mentoring conversations. I can see that Irene focuses on herself, she is describing her feelings and experiences. The same is true with Ina. Iver emphasizes his role as a teacher which is new for him. Erik is mostly concerned with small things that have not worked and that will need to be adjusted before the next lesson. Eli says a lot that shows that she sees the students and reflects on her encounter with them" (Nilssen 2010: 103).

#### 2.3.2. Giving feedback on logs

In order for the log to become a useful tool in the learning process, it seems to be important to give feedback to the student teachers. The feedback can widen the student teacher's perspective. Below are some examples of how a mentor can give feedback on the logs (Nilssen 2010:103):

- Questions ("You say it is difficult, do you have any thoughts on how to go about it?")
- Refer to theory ("This is a good example of..." "You can read more about that...")

• Point to other alternatives, other ways of thinking, what do I as a mentor usually do? ("I understand that you find transitions difficult. With these students I find that it helps to...)

The type of feedback will depend on several factors:

- What is the purpose of the log? Who is the student teacher?
- How does the group want to use the logs? Is the log accessible for everyone in the group?
- What kind of feedback will benefit the student teacher?
- How much time is available for the feedback process?

Some student teachers feel insecure about log writing. The abovementioned factors can therefore be discussed with the mentee in order to get a common understanding of its purpose. To get the most out of log writing it is a good idea to share the logs with fellow students. Online file sharing has made this easier. With shared logs students have a place to get advice and vent frustration, while also having access to a source of professional knowledge and development. With this kind of openness challenges are easier to share and are made less private. On the other hand, some may feel too vulnerable with an open log. A student puts it this way: "I see the advantage in addressing my thoughts through a log, but I find it threatening that others can read about what I feel that I don't master. (...) "(Nilssen 2010: 104). One mentor has let the log sharing be optional: "The logs don't necessarily have to be accessible. With some groups of student teachers I have made it optional. In some cases, if the logs are very personal, I let the communication regarding the log be solely between the student and me. I have for instance a young student who is struggling with reading and writing difficulties, and who because of this has struggled with self-esteem. Our goal was that she in her 2nd year would dare to publish her logs in the online sharing room" (Nilssen 2010: 104).

## 2.4. Sources

- Baltzersen, Rolf K (2007). IKT mirakelkur eller tynn suppe? En kritisk analyse av sentrale teknologibegreper innenfor skolefeltet. Halden: Høgskolen i Østfold (HiØ. Rapport. 2007:9). Rapport
- Baltzersen, Rolf K (2007). Digitale fortellinger i skolen (Versjon april 2012). Mainz: PediaPress (121 sider). PDF-versjon
- Carson, Nina og Åsta Birkeland (2009). Veiledning for førskolelærere. Kristiansand: Høgskoleforlaget
- Birkeland, L (1998). Pedagogiske erobringer. Om praksisfortellinger og vurdering i barnehagen. Oslo: Pedagogisk Forum
- Birkeland, L. (2004). Fortællinger som fænger og fanger. Praksisfortællinger og personaleudvikling i børnehaven. Mørch, Susanne Idun (Red.). Pædagogiske praksisfortællinger. Systime Academic.
- Bruner, J.S. (1986). Actual Minds, Possible Worlds. Cambridge, MA: Harvard University Press.

- Bruner, J.S. (1990). Acts of Meaning. Cambridge: Harvard University Press.
- Czarniawska, B. (2004). Narratives in social science research. London: Sage.
- Epston, D.; White, M. & Murray, K. (1992). A Proposal for Re-authoring Therapy: Rose's Revisoning of her Life and a Commentary. McNamee, S. & Gergen, K.J. (Red). Therapy as Social Construction. London-Newbury Park-New Delhi: Sage Publications.
- Fennefoss, A.T. & Jansen, K.E. (2004). Praksisfortellinger på vei til innsikt og forståelse. Bergen: Fagbokforlaget.
- Fennefoss, A.T. & Jansen, K.E. (2008). Småbarnspedagogikk og praksisfortellinger. Bergen: Fagbokforlaget.
- Gergen, K. & Gergen, M. (2004). Social Construction: Entering the Dialogue. Chagrin Falls, Ohio: Taos Institute Publications.
- Kvernbekk, T. (2001). Is this a narrative? Vol. nr 66/2001: Lillehammer: Høgskolen på Lillehammer.
- Labov, W. (1972). Language in the Inner City. Philadelphia: University of Pennsylvania.
- Lundby, G. (1998). Historier og terapi. Om narrativer, konstruksjonisme og nyskriving av historier. Oslo: Tano Aschehoug
- Mishler, E.G. (1999). Storylines: Crafts artists' narratives of identity. Cambridge: Harvard Univ. Press.
- Morgan, A. (2005). Narrative samtaler. København: Hans Reitzels Forlag.
- Mørch, Susanne Idun (2004). Pædagogiske praksisfortællinger. Systime Academic.
- Nilssen, V. (2010) Praksislæreren. Oslo: Universitetsforlaget.
- Polkinghorne, D. E. (1995). Narrative configuration in narrative analysis. I A.J. Hatch & R. Wisniewsky (Eds.). Life, History and Narrative. London: The Falmer Press.
- Rasmussen, J. (2004). Undervisning i det refleksivt moderne: Politik, profession, pædagogik. Hans Reitzels Forlag.
- Ricoeur, P. (1984). Time and Narrative. London: The Falmer Press.
- Riessman, C. K. (2008). Narrative methods for the human sciences. Thousand Oaks: Sage.
- Rogoff, B. (2003). The Cultural Nature of Human Development. Oxford: Oxford University Press.
- Winslade, J.M. & Monk, G.D. (2008). Narrativ vejledning i skolen. Corwin Press Inc. & Dansk Psykologisk Forlag.
- White, M. & Epston. D. (1990). Narrative Means to Therapeutic Ends. New York: Norton.
- White, M. & Morgan, A. (2007). Narrativ terapi med børn og deres familier. København: Akademisk Forlag.
- White, M. (2006). Narrativ praksis. København: Hans Reitzels Forlag.
- White, M. (1995). Re-Authoring Lives. Adelaide, Australia: Dulwich Centre Publications.

# 3. Observation in mentoring

# 3.1. What is observation

There is a big difference between seeing and observing something. Observing is watching something or someone in a particularly attentive manner. In first-order observation the observation itself is the main task (Bjørndal 2002). This can for instance be a student teacher who is observing a lesson. Good observation requires a narrow focus Good observation can be challenging. Student teachers may easily choose a focus that is too broad. For instance, they might try to observe too many students at a time. In

is too broad. For instance, they might try to observe too many students at a time. In order to narrow the focus of observation, they will need the mentor's help. If the aim is to observe the collaboration between students in a classroom, some indicators of collaboration should be established in advance (Nilssen 2010). Observations can be both structured and non-structured. Unstructured methods can be used to get a first impression which can help us decide what we want to observe later in the process. With structured methods the observation is planned and we focus on specific activities. We can use an observation form or other kinds of "running records" to write down observations. Observations can be written down during a situation, immediately after a situation, or a combination of during and after. There is a difference between the description of an observation and its interpretation. One idea is to create an observation form and divide it into two columns: one column can be about what we see and the other column can be about what we think. If we want to know what a particular child spends her time doing, we can make note of an activity at particular time intervals. If we want to know about the prevalence of a specific behaviour, we can make a note on a form every time this behaviour occurs (Nilssen 2010). The learning potential is greater if the student teachers make the observation forms themselves instead of simply copying them from a book. Their attitude towards the observation changes, and they get a chance to practice how to refine their focus. In addition we need to consider the location and the length of the observation. An observation of childrens interaction in play may take longer than the assessment of a child's reading level. A year's observation of a student's reading development is a long stretch of time, but every single observation does not necessarily take that much time. It is important to remember that the observation time will often be there (Nilssen 2010). We need to be aware that bias may influence the observations. For instance, Nilssen (2010) claims it is usually to overfocus on the positive aspects of schools or kindergartencultures. The student teachers also tend to seek out positive relationships, and consequently have a more positive than negative attitude. Furthermore, we have a tendency to remember best the first and last impression of the people we meet. It is easy to generalize these observations and give them too much weight. In addition, the observer's previous experiences and prejudice will also influence what we see.

# 3.2. Observation in mentoring

Observation is an important part of the daily work of a teacher. According to Nilssen (2010) it is essential that the student teachers become more aware of the children are doing in the classroom. In order to become a good teacher we need to learn from the children continuously. We need to know who the children are, how they think and feel, how they cooperate and gain knowledge in different school subjects. Inexperienced teachers tend not to see how different their students are. Through observation we develop a more and nuanced understanding of the children. Additionally, student teachers can use observation as a documentation method when they are doing written assignments.

#### Example 1

The mentor Susan experiences that new student teachers often goes into the role of a teacher who merely transfers knowledge. However, if the student teachers get to observe the students, they will be able to see the class as a group of individuals with unique personal challenges. Sara stresses the importance of the student teachers not only observing the students, but they should also talk to them and get to know them (Nilssen 2010).

#### Example 2

A student teacher tells about her observation of the children in the classroom: "I found the observation of Peter and John particularly interesting. Peter was the first child who quessed the name of a hexagon. This made him more certain of himself, and he started enjoying the game more because he mastered it. In the end he was very eager and finally he won the game. For the first time since I came to this class, I noticed that Per was among those who were in control! It was fun to see. After they finished the game, they started embroidering. As usual, John had some problems with this activity. I suggested that perhaps Peter could teach him how to do it. Peter, who was still excited that he had done better at the game than the others, immediately took on this challenge and taught John to embroider in no time! Both of them were very proud of this accomplishment, and while Peter sat there with a big smile on his face and was pleased with himself. John went over to Mary to show her what he had made. It was exciting to see two different ways of showing how they were proud of themselves. I have many thoughts about this; how important self-esteem is for learning, how much the students can learn from each other, how many roles a student can inhabit etc. I have to absorb these impressions before I can elaborate any further, but I have to say that it was a really fun and exciting experience. It was obvious how Peter blossomed when he felt that he mastered the game, and he performed better than I have ever seen him perform before. I think that a feeling of success has implications in other areas as well" (Nilssen 2010:117).

Nilssen (2010) argues that it is important for student teachers to observe the interaction between the teacher and the children. They need to observe how students learn. Otherwise they risk concentrating solely on keeping discipline in the classroom, not on ensuring that the students learn. If they happens, their focus will be on how they themselves perform, not on the teacher-student interaction.

#### Example 3

The student teacher Eli thinks she has learned the most from during practicum by observing the interaction between Sara, her mentor, and the pupils in the classroom. Eli notices that the students are not withdrawing that much when Sara is present. This is particularly apparent when they are doing mathematics, where a lot of students often have performance anxiety. Sara also thinks it is important that the student teachers watch her teach. She knows that she is a role model, but she makes it clear that she does not want to force a particular teaching style onto them. Sara wants the student teachers to not only observe her, but also other mentors with different teaching styles. Within the apprenticeship model, there is an emphasis on the observation and imitation of experienced professionals (Nilssen, 2010).

It is important to preserve the integrity of the persons we are observing. This is particularly important with children. When systematically collecting data over a long period of time we need the permission of parents or caregivers. Parents or caregivers should also be made aware that the student teachers have signed an agreement of confidentiality (Nilssen 2010).

# 3.3. Sources

• Nilssen, V. (2010) Praksislæreren. Oslo: Universitetsforlaget.

# 4. Oral reflection tools in mentoring

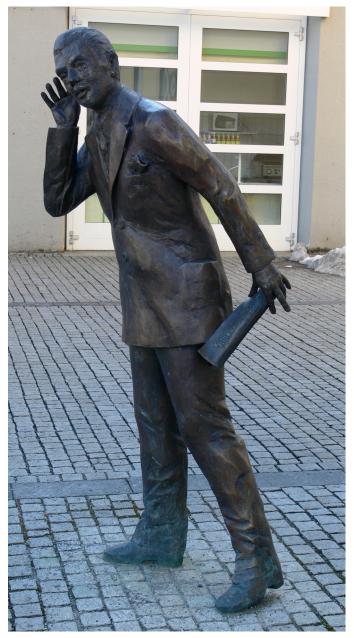

Figure 3 Active listening is important

Good conversational skills are important in any kind of mentoring. According to Kristiansen (2008: 36-37), mentoring requires the mentor to use appropriate verbal techniques to be

able to ask the mentee appropriate questions and to answer them in a proper way. Such oral reflection tools have a positive impact on the mentee's development. In this book we describe four different reflection tools that a mentor should be familiar with. The most important conversational skill is the ability to listen. In mentoring this skill is usually termed as "active listening". Metacommunication is another important conversational skill (Baltzersen 2008). By talking regularly about the conversation the communication can be more transparent and efficient. Other relevant skills might be how one can give advice or confront the mentee in an appropriate way. Many mentors are unsure about this because mentees usually experience that they are in a vulnerable position. This book seeks to identify some of the most important skills.

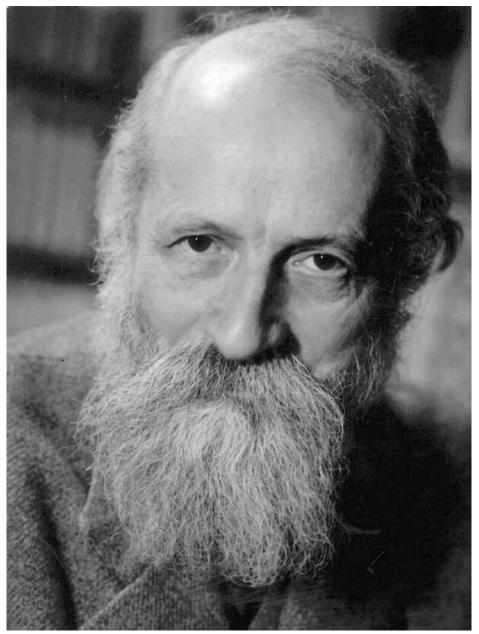

**Figure 4** The philosopher Martin Buber developed the idea that human beings will always be in an I-It or an I-You relation

Nevertheless, we must be aware that too much focus on conversational skills or techniques can impede authenticity in a mentoring conversation. The mentor needs to pay constant attention to ensure that conversational techniques do not interfer with an open and spontaneous conversation with the mentee. In his book "I and Thou" (1967), Martin Buber<sup>1</sup> writes that a person can not be understood as an isolated "T', but will always be related to the world in some way. Human beings will either be in an I-It relation or an I-You (Thou) relation. In an I-It relation we relate to the world and other human beings with distance or control. We describe, analyze, define, create diagnoses and compare. A person is described as an "exemplar", a "thing", an "object", a "potential" or a "resource". In this relationship we see the mentee in light of what we already know about the person. In an I-You relation, on the other hand, we will always be confronted with the fact that the other person is different than expected or what we thought we knew about her (Kristiansen 2009). The skilled mentor knows how to use the mentoring tools, what kind of effect they will have, and when to use them. Some mentors, but far from all, inform the mentee at the start of their relationship that specific conversational techniques will be applied. The danger in not giving this information, is that the mentee might become angry if the person discovers that the mentors uses hidden conversational techniques. Kristiansen (2008) argues that techniques may interfere with the reciprocity in the mentor-mentee relation. They may give the mentor too much control over the situation. Based on these considerations, we suggest the term "oral reflection tools" instead of conversational techniques as a broad pedagogical context which includes articles about "active listening" and "to the ability to talk about the conversation" (metacommunicate).

## 4.1. Sources

- Baltzersen, Rolf K (2008) Å samtale om samtalen. Bergen: Fagbokforlaget.
- Kristiansen, Aslaug (2008). Hva skiller en veiledningssamtale fra andre samtaler?: Veiledningssamtalens egenart og etiske utfordringer. I Eide, Solveig Botnen, Grelland, Hans Herlof, Kristiansen, Aslaug, Sævareid, Hans Inge og Aasland, Dag G. (red.) *Til den andres beste: En bok om veiledningens etikk* s. 24-40. Oslo, Gyldendal akademisk.
- Kristiansen, Aslaug (2008). "Hva hører du når du lytter? Hvem blir du når du svarer?" I Eide, Solveig Botnen, Grelland, Hans Herlof, Kristiansen, Aslaug, Sævareid, Hans Inge og Aasland, Dag G. (red.) Til den andres beste: En bok om veiledningens etikk. Oslo, Gyldendal akademisk.
- Lauvås og Handal (2000). Veiledning og praktisk yrkesteori. Oslo: Cappelen Akademisk forlag.

<sup>1</sup> http://en.wikibooks.org//en.wikipedia.org/wiki/Martin\_Buber

# 5. To talk about the conversation in mentoring

#### 5.1. What does it mean to metacommunicate?

Verbal metacommunication<sup>1</sup> is a form of communication where we talk about and analyze an ongoing conversation by "taking a step out of it". To some extent metacommunication resembles an ordinary conversation because it has a content, a dialogue form and a time frame. Baltzersen (2008) divides the concept into threekey questions:

- What do we metacommunicate about?
- How do we metacommunicate?
- When do we metacommunicate?

The "what-question" refers to the metacommunicative content which can be divided into three subcategories. First, we can talk about the conversational content. This is not the same as the fact that all conversations will have a content; we don't always make the content of conversation into a subject of conversation. For instance, the mentee might say: "We have talked so much about what I did in the classroom, perhaps we could also discuss some relevant theories" The focus is not on subject matters, but rather on conversation subjects to discuss during mentoring. Second, we can talk about the conversational relationship. This may often be experienced as some kind of evaluation of the conversation. It's possible to focus on different aspects of the relationship such as proximity/distance (e.g. "I think we should talk more openly", symmetry/asymmetry (e.g. "You don't need to tell me what to do all the time!"), evaluation of the other(e.g. "Why do you need to be so harsh when you are talking to me?) or evaluation of oneself (e.g. "I guess I seem a little uncertain when I am talking to you"). We can also metacommunicate if we sense there is a potential mismatch between what the person is saying and how the person is behaving. For example, it might be necessary to metacommunicate if the mentee shows dissatisfaction through the body language (e.g. "You say that you are happy, but to me you look upset."). Thi, we can talk about the use of conversational time. This can be done in different ways, for instance by discussing how often the conversations should take place (e.g. "Perhaps we could meet more often?"), speaking order (e.g. "I would like to speak first this time") length of conversation (e.g. "I'm running out of time, can we make this conversation as short as possible?") or speed (e.g. "I have another meeting to go to, you will need to get to the point.") Below is a chart showing how we can categorize various metacommunicative statements and questions based on Baltzersen's (2008) definition.

<sup>1</sup> http://en.wikibooks.org//en.wikipedia.org/wiki/meta-communication

| Example               | What can we         | How can we  | When can we        |
|-----------------------|---------------------|-------------|--------------------|
| •                     | metacommuni-        | metacommu-  | metacommuni-       |
|                       | cate about          | nicate      | cate               |
| "How would you        | Talking about the   | Dialogical  | The past conversa- |
| sum up the con-       | conversational      | _           | tion               |
| versation; what       | content             |             |                    |
| did we agree on?"     |                     |             |                    |
| "Do you constantly    | Talking about       | Monological | The past conversa- |
| have to tell me       | the conversa-       |             | tion               |
| what to do?"          | tional relation-    |             |                    |
|                       | ship (symmetry-     |             |                    |
|                       | asymmetry)          |             |                    |
| "Yes, Per, if I un-   | Talking about the   | Monological | The "here-and-     |
| derstand you right,   | conversational      |             | now" conversation  |
| you would like ad-    | content (para-      |             |                    |
| vice on how to        | phrase)             |             |                    |
| handle some of        |                     |             |                    |
| the more difficult    |                     |             |                    |
| students in your      |                     |             |                    |
| class. You are dis-   |                     |             |                    |
| appointed that they   |                     |             |                    |
| are so disruptive."   |                     |             |                    |
| "What do you          | Talking about the   | Monological | The "here-and-     |
| mean by saying        | conversational      |             | now" conversation  |
| that?"                | content             |             |                    |
| "There are many       | Talking about the   | Monological | The future conver- |
| questions that are    | use of conversa-    |             | sation             |
| difficult to put into | tional time (degree |             |                    |
| words. You simply     | of accessibility)   |             |                    |
| feel uneasy. Re-      |                     |             |                    |
| member that you       |                     |             |                    |
| don't need a well     |                     |             |                    |
| formulated ques-      |                     |             |                    |
| tion in order to      |                     |             |                    |
| come talk to me       |                     |             |                    |
| ()"                   |                     |             |                    |

Furthermore, writing tools can also support metacommunication. We can for instance make a written agreement, a summary or write a reflection document. In the literature on mentoring it is usually recommended that a written agreement is established early on in the mentoring process (see for instance Nilssen 2010). Such agreements can be of varied content, form and length. Some institutions that offer mentoring have also created a general template with suggested topics to include in the agreement (See more in article about written tools in mentoring). The advantage of this kind of agreement is that both parties get a chance to present their expectations. If the agreement is specific, this may reduce the amount of misunderstandings later in the process. The parties will also feel more committed. In addition it might be easier to talk about sensitive subjects.

# 5.2. Different types of strategic metacommunication

In professional mentoring there are different ways to metacommunicate. Some of them are:

- To talk about the professional form of communication.
- To talk about the mentoring relationship.
- To ask questions that will clarify a conversation.
- To sum up the mentoring conversation.
- To talk about what we should not talk about.

#### 5.2.1. To talk about the professional form of communication

In this article we discuss different ways to metacommunicate in professional mentoring conversations. For example, one interesting question is who should decide the topics of discussion. Carson and Birkeland (2009) claim that it is important to talk about the mentoring pedagogy. One reason is that many mentees expect to get a lot of advice (ibid: 37). Some mentees would also prefer that the mentor makes choices for them, and they can therefore easily become frustrated. Both Carson and Birkeland (2009: 126) suggest that the mentoring strategy should build on an informed consent from the mentee. If the mentee opposes against a specific mentoring approach, this should be taken into account. A difficult situation might emerge if the mentee want to use a mentoring strategy that the mentor dislikes (Nilssen, 2010). Usually, the mentee chooses the conversation topic, while the mentor decides how to structure the mentoring process. Carson and Birkeland (2009) question whether this is the best solution. Baltzersen (2008) finds that among students who find metacommunication important in thesis supervision, only around half of the students experience that this kind of communication is used. The reason is probably that the students see it as the mentor's responsibility to take such an initiative (Lauvås and Handal, 1998).

#### 5.2.2. To talk about the mentoring relationship

According to Nilssen (2010) feelings will always determine how we relate to each other. This is also the case in mentoring. It can sometimes be appropriate to talk about the mentorship relation. A mentor explains: "In my group of mentees there was a person taking the lead, who was very keen on speaking during the mentoring sessions. Another student would speak only when asked to. We discussed this. Was this how we wanted our sessions to be? Should everyone contribute? What did we want? The quiet student said that she would like to speak more, but that she didn't feel good at expressing herself orally. We agreed that everyone should speak with the skills we had." (Nilssen 2010:82)

#### 5.2.3. To ask questions that will clarify a conversation

As mentors we will continuously ask ourselves questions tacitly in the ongoing mentoring conversation: "Am I challenging her too much?", "Are we going in circles?", "Are we moving forward with the conversation?", "What do we avoid discussing?" This kind of thinking

often takes place solely inside the mentor's head, but it influences on the direction of the conversation. Sometimes these questions will be made explicit in the conversation in order to clarify ambiguities and misunderstandings. Below are some examples:

- "I understand that we disagree, but I am certain that I know what you are thinking when..."
- "I don't understand what you mean by..."
- "I get a little uncertain when you put it that way."
- "I wonder if I said something wrong."
- "Do you mean that...?"
- "Do you think that we should rather...?"
- "I would like to talk to you about the... I wonder if I have misunderstood."
- "If we talk it over a little more, perhaps we could..."

(Carson and Birkeland 2002:98)

## 5.2.4. To sum up the mentoring conversation

It is usually recommended to sum up the mentoring conversation by agreeing upon the main discussion points. The summary should not be too extensive, but is should give both parties some time to reflect on the status of the situation and the way ahead (Carson and Birkeland 2009: 83-84). It can also be beneficial to start every conversation by summarizing the last conversation.

# 5.3. Empirical research on the value of metacommunication

Baltzersen (2013) finds that there is a strong positive statistical correlation between the degree of metacommunication and the perception that the communication is good. Regular conversations about the conversation appear to prevent conflicts. It is also possible talk about what we should not talk about.

## 5.4. Sources

- Baltzersen, Rolf K. (2008): Å samtale om samtalen. Veiledning og metakommunikasjon. Bergen: Fagbokforlaget.
- Baltzersen, R. K. (2013). The Importance of Metacommunication in Supervision Processes in Higher Education. *International Journal of Higher Education*, 2(2), p128. [1]<sup>2</sup>
- Carson, Nina og Åsta Birkeland (2009). Veiledning for førskolelærere. Kristiansand: Høgskoleforlaget.
- Nilssen, Vivi (2010). *Praksislæreren*. Oslo: Universitetsforlaget.
- Lauvås, Per og Gunnar Handal (1998): Hovedfagsveiledning ved Universitetet i Oslo. Oslo: Pedagogisk forskningsinstitutt, Universitetet i Oslo. (Rapport nr.1)

<sup>2</sup> http://sciedu.ca/journal/index.php/ijhe/article/view/2764

# 6. Active listening

# 6.1. What is active listening?

Since the 1960s there has been a lot of focus on the therapist's conversational skills. The ability to demonstrate active listening skills is now considered to be important. The communication technique of active listening includes both non-verbal skills such as body language (e.g. eye contact, movements, distance, etc.) and verbal skills. The ability to demonstrate empathy is central. For example, Bjørndal (2011) refers to Clark (2007) who claims that a substantial body of empirical evidence from professional counselling research proves the importance of empathy to the field. Carson and Birkeland (2009: 126) believe that active listening should be part of any approach to mentoring.

# 6.2. Conversational techniques related to active listening

A mentor who wants to be an active listener must focus on understanding what the mentee is saying. The mentor must strive to be present with the mentee. We can select from the literature on active listening a few techniques that may be useful for the mentor. Some examples are:

#### 6.2.1. Paraphrasing

Paraphrasing requires that you as a mentor try, in your own words, to repeat to the mentee what you have heard. This will often stimulate the mentee to open more up. The goal is to motivate the mentee to clarify arguments and hopefully obtain an increased insight into personal challenges. This technique may also prove to the mentee that the mentor is in fact listening carefully to what is being said. In active listening there are several types of paraphrasing. A basic strategy is to repeat key words from the topic the mentee is talking about. It could for example be the last word uttered, or another particularly interesting word. This can be done in a questioning way. For instance, if the mentee is saying: "It depends upon the point of view", the mentor could repeat "points of view" in an inquiring tone of voice. In this way the mentor is showing that she is listening carefully to the mentee. In addition, the mentee is encouraged to continue the reflection process. Summarizing is similar to paraphrasing in that both methods involve an attempt to repeat aspects of what the mentee has said. Summarizing, however, encompasses a lengthier time period. In a summary, the mentor will with own words give a short version of the conversational content. Here are some examples of typical formulations:

- "you tell me that..."
- "do I understand you right when you say..."

Lauvås and Handal (2000) claim that paraphrasing is the most important conversational skill in the mentoring conversation. However, few mentors are skilled at doing this. Geldard (1989) in Lauvås and Handal (2000) defines paraphrasing as the attempt to extract the most important details from what the client is saying, and trying to express them in a clearer way. The mentor will try to select the essential elements of what the client is expressing. These highlights may help the client in the further reflection process (Geldard 1989:25). By using this definition as a starting point, Lauvås and Handal (2000) maintain that paraphrasing is not really about repetition, but rather about understanding and interpreting the meaning behind what has been said. At times, for instance when the mentee is losing the thread, it may be appropriate to give a very precise repetition. Repetition, however, can irritate and fail to advance the conversation. Conversely, if the interpretation is not close enough to what the mentee has said, this may lead to confusion. The objective of paraphrasing is to encourage the mentee to continue the reflection process. Success occurs when the mentee acknowledges the paraphrase as continuing the essence of what has been said. Wheeler and Birtle (1993:33-34) maintain that paraphrasing can serve three main purposes:

- Showing the mentee that the mentor has paid attention and understood the essence of what has been communicated.
- Allowing the mentee to correct the mentor's understanding of what has been said in the conversation.
- Opening up for more reflection around the same topic.

A typical challenge is to get the mentee to talk. It is important to listen carefully when the mentee is struggling to formulate his or her thoughts. In paraphrasing, one could try to help the mentee to clarify an idea. This may for instance be appropriate when the mentee is saying "I am not capable of explaining this further" or "Now I feel that I might be on to something". The mentee could be insecure or too embarrassed to express unclear thoughts. The mentor may easily be tempted to start giving advice. Many mentees, however, are more in need of help to organize their own thoughts (Lauvås and Handal 2000).

#### 6.2.2. Open questions

The question as a verbal act, can be a powerful tool. Most people will find it very difficult not to answea a person trying to ask you a question. To ask a question can therefore also be seen upon as a powerful way to control a conversation. In active listening, the open question rather than the closed question is recommended. An example of an open question is "How did you get here?", while a similar closed question would be "Did you get here by bus?" When immersing oneself in a new subject matter, it is easy to make assumptions about what the subject matter entails. One starts asking questions to confirm or refute these assumptions. Closed questions are not recommended for several reasons. The answers to closed questions are usually short. To get the desired information, one will have to keep asking questions, and the process will take more time. In addition, the mentor will define the subject of conversation and the direction of the conversation. The mentor therefore decides what is central and relevant based on her own perspective (Lauvås and Handal 2000). By asking open questions, on the other hand, the mentee is encouraged to reflect. Here are some examples:

• "Could you elaborate/explain",

- "You said... could you please tell me more about that?",
- "You mentioned the word..., what do you mean by that?", "I did not understand what you meant when you described...",
- "Could you repeat that?",
- "Which pros and cons...?" (See more about this in the article "To ask questions")

Open questions will encourage the mentee to provide more information. Such open questions can, for instance, be used after an explanatory introduction: "I wonder if you could say a little more about what you wrote in the memo". Still, it would not be correct to say that all open questions are good while all closed questions are bad. The questions must be adapted to the situation. In some situations closed questions work better than open questions. Lauvås and Handal (2000) cite three different types of open questions that are of importance in the mentoring context:

- Follow-up questions These questions are used to clarify concepts in more detail.
- Topic changing questions These questions can be used when it is necessary to elaborate on a new topic of discussion
- Acknowledging questions. After providing advice or suggestions, the mentor should give the initiative back to the mentee. One way of doing this is by using this questino: "What do you think of this?" Such questions should be open and neutral (non-leading) questions.

Questions may also be dysfunctional in different ways. Here are some examples:

- We ask two questions in one sentence or phrase.
- We ask convoluted questions.
- We comment rather than ask.
- We display bias.
- We ask too complicated questions(Lauvås and Handal 2000).

Lauvås and Handal (2000) stress the importance of not asking too many questions. This may create a conversation that resembles an interrogation. The mentee might then find it more difficult to open up and would as a consequence talk less. The mentee will expect new questions instead of taking the initiative in the conversation. This communication structure may inhibit the mentee's ability to talk about issues of own interest. Instead the mentee should be encouraged to lead the conversation. In the literature on mentoring, Why-questions are usually discouraged. Such questions can quickly be interpreted as an accusation, i.e. that the person is doing something wrong. The mentee might then become defensive. Most students have also experienced teachers asking why-questions because the answer is incorrect and they want the student to try again (Lauvås and Handal 2000).Instead, one should begin questions with when, where, what, who and which.

# 6.2.3. Support through non-verbal communication

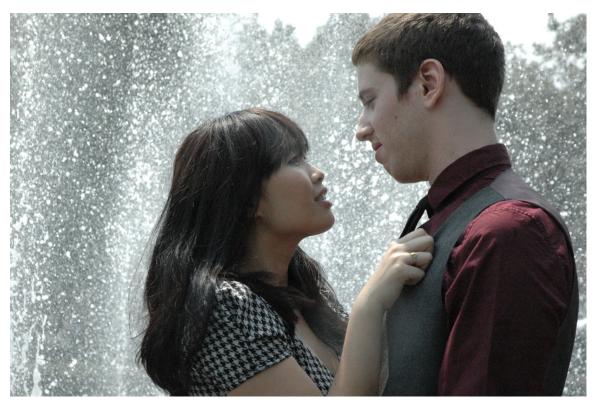

Figure 5 Eye contact has always been important in communication between people

Geldard (1989) emphasizes the importance of "being attentive" as a basic conversational skill. The mentee should experience that the mentor is interested in the conversation. This is not a technical skill, but rather a question about having the right attitude. Below we present some characteristics related to being attentive towards the mentee. These characteristics are sometimes called minimum responses and are usually related to a person's body language. One example is to use words like "yes" "okay" "hmm", or nodding one's head. By using such minimum responses one shows interest in what the mentee is saying. However, if these responses are used too much the mentee might doubt that the mentor is really trying to be attentive, but just pretending. An overemphasis could make the conversation seem rehearsed. It could easily move the focus over to more technical sides of the conversation. Eye contact is another minimum response. Without it, the communication between two people might suffer. At the same time, staring at people during a conversation can have negative effects. One can be perceived as being intrusive and invasive, and showing the other too much attention (Lauvås and Handal, 2000).

#### 6.2.4. Mirroring

Mirroring happens when the mentor interprets the mentee's feelings by attempting to describe them:

• "You sound very upset, did something happen?

• "Listening to what you are saying, I hear that you are proud of succeeding!"

Mirroring is an important conversational technique in therapy. The well-known psychologist Carl Rogers believed that the therapist as a role model should mirror good behaviour. In a video presentation he describes his relationship with his client in the following way: "If she is understood by me, she will be better to understand herself", "If she feels that I am authentic, she will feel authenticity in herself" [2]<sup>1</sup>.

<sup>1</sup> http://www.youtube.com/watch?v=ZBkUqcqRChg

#### 6.3. Historical background of active listening

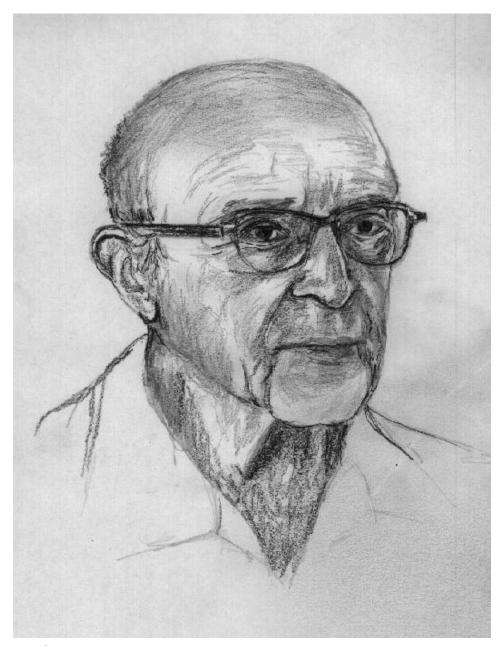

Figure 6 Carl Rogers

Historically, active listening has been associated with Carl Rogers. Rogers established the client-centred therapy (also known as person-centred therapy). This form of therapy has been very influential for psychology as a field on our understanding of good mentoring. The client-centred therapy came into existence as a reaction towards the deterministic view of human beings in both behaviourism<sup>2</sup> and psychoanalysis<sup>3</sup>. With his humanistic

<sup>2</sup> http://en.wikibooks.org//en.wikipedia.org/wiki/behaviourism

<sup>3</sup> http://en.wikibooks.org//en.wikipedia.org/wiki/psychoanalysis

approach, Rogers viewed the human being as an object with a free will. In sharp contrast, the "behaviourist school of thought" maintained that the therapist should direct human behaviour by using various rewarding techniques. This approach is perhaps best illustrated by the well-known quote by the founder of behaviourism, John B. Watson [wikipedia link]: "Give me a dozen healthy infants, well-formed, and my own specified world to bring them up in and I'll guarantee to take any one at random and train him to become any type of specialist I might select – doctor, lawyer, artist, merchant-chief and, yes, even beggar-man and thief, regardless of his talents, penchants, tendencies, abilities, vocations, and race of his ancestors." Within psychoanalysis<sup>4</sup>, the reflections of the patient are emphasized, but it is assumed that human beings are driven by instincts. The therapist or the psychoanalyst is the only person who knows the interpretative framework, and who can determine the real reasons behind the patient's problems. The problems usually have their origin in childhood Client-centred therapy<sup>5</sup>, on the other hand, is based on the idea that the experiences. human being has a natural disposition toward developing in a positive direction. Therapy should therefore create the necessary conditions that will liberate the client's innate abilities. The role of the therapist is more like that of a gardener, who creates good conditions for growth, without giving specific recommendations. We find the best conditions for personal growth when the client is being regarded as an expert on his own life. The client should play the main role in his own treatment by getting help to help himself. For Rogers, this means that the therapist can not be too much in control over the session. In the same manner that the gardener grows plants by creating a good growth environment, the therapist can make his or her clients stronger by creating a good conversational environment. In this context, Rogers maintains that a therapist should possess three qualities:

#### 6.3.1. Genuineness

Firstly, the therapist should be genuine or congruent. It is important not to hide behind a professional facade, but be yourself when talking to the client. What the therapist is saying to the client should be in accordance with what she is thinking. In a video interview Rogers asks if it is at all possible to be genuine in this kind of setting. But what is important is that what you are experiencing is coming out in the moment of communication. Rogers emphasizes that one should be transparent when dealing with the client. If negative feelings appear towards the client, it is better to explain these than make an attempt to hide them.

<sup>4</sup> http://en.wikibooks.org//en.wikipedia.org/wiki/psychoanalysis

<sup>5</sup> http://en.wikibooks.org//en.wikipedia.org/wiki/Client-centred\_therapy

#### 6.3.2. Unconditional positive regard

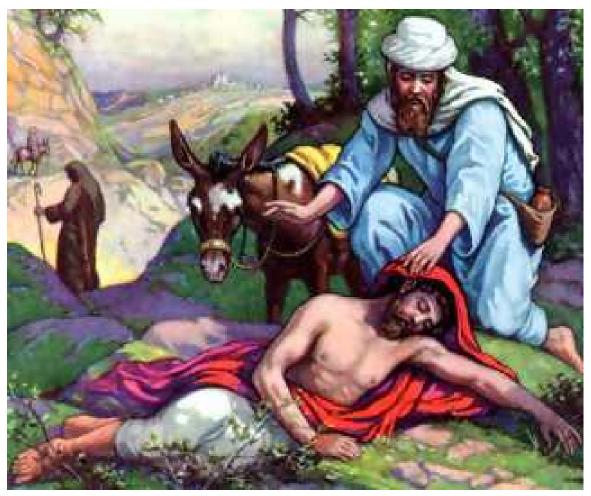

Figure 7 Carl Rogers was inspired by core values in Christianity

Secondly, it is necessary that the therapist shows the client unconditional positive regard. The therapist must be sensitive to a client's feelings and experiences in an accepting, empathic and honest manner. The therapist should not judge whether the client deserves this esteem or not. In a video recording, Rogers even suggests that it is important to show the client non judgemental love (Shostrom, 1965). It is, however, challenging to show emphaty if one does not like the client. Regard appears to be a concept that is closely associated with the concept of approval. One could also assert that this thinking exists within the theory of dialogue with its focus on equality in relations (see for instance article on Martin Buber).

#### 6.3.3. Empathy

The therapist must, in an empathetic manner, be able to recognize the client's feelings and points of view, and subsequently communicate this understanding back to the client. In a video recording Rogers maintains that one of the goals of a session is for the therapist to try

and see the world through the eyes of the client (Shostrom, 1965). The objective is to bring the client's feelings to the surface. This may help the client get a better understanding of her own thoughts (Bjørndal 2008: 166-171). If it is a good relationship between the therapist and the client, it is more likely that a client will explore her feelings and discover unknown qualities about herself. Feelings understood by the therapist, will help the client better understand herself. In addition, if the therapist listens carefully to the client, the client will also improve her ability to listen to herself. From being out of touch with what is happening on the inside, the client will increasingly feel her own presence. The goal is for the client to go from feelings of low self-esteem to a better acceptance of herself (Shostrom, 1965).

#### 6.4. Is active listening about technique or attitude?

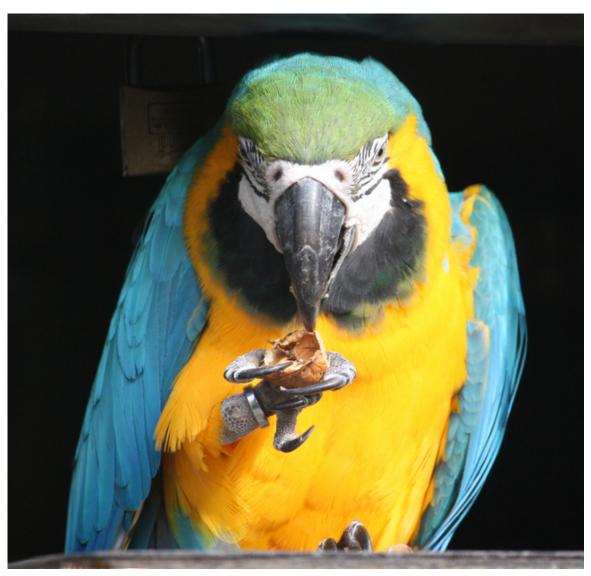

Figure 8 Aktive listening has been criticized for being "parrot-communication"

According to Bjørndal (2011), in the early stages of Rogers´ career, he had a skills approach to empathy, but eventually he distanced himself from this approach with too much focus on the skills. The risk was that one would have a superficial approach to the client. Instead, he claimed that empathy was primarily a question about basic human behaviour. Without the right attitude, paraphrasing and other conversation techniques would simply seem like parroting, and a mechanical way of repeating what the client is saying. Instead the therapist needs to see the world from the client's perspective. This requires consciousness about one's own attitudes and the consequences this might have for the meeting with the mentee (Bjørndal 2011). The importance of Rogers´ main concepts (empathy, unconditional positive regard and genuineness) is today thoroughly documented (Clark 2007).

#### 6.5. Sources

#### Text:

- Aktiv lytting<sup>6</sup>. Notat utviklet ved Nordlandssykehuset
- Bjørndal, Cato (2008). Bak veiledningens dør. Symmetri og asymmetri i veiledningssamtaler. Doktoravhandling. Tromsø: Universitetet i Tromsø.
- Baltzersen, Rolf K (2011). Lysbildepresentasjon<sup>7</sup> om aktiv lytting.
- Bjørndal (2011). Hva slags kompetanse trenger veilederen? Karlsen, Thorbjørn (red.) Veiledning under nye vilkår. Oslo: Gyldendal akademisk.
- Carson, Nina og Åsta Birkeland (2009). Veiledning for førskolelærere. Kristiansand: Høgskoleforlaget
- Clark, A.J. (2007) Empathy in counseling and psychotherapy: perspectives and practices. Mahwah, N.J.: Lawrence Erlbaum Associates.
- Geldard, David (1989). Basic personal counselling: a training manual for counselors. New York: Prentice Hall.
- Lauvås, Per og Gunnar Handal (2000). Veiledning og praktisk yrkesteori. Oslo: Cappelen akademisk
- Wheeler, Sue og Jan Birtle (1993). A handbook for personal tutors. Buckingham: Society for Research into Higher Education.

#### Videos:

- Shostrom, E. L. (1965). Three Approaches to Psychotherapy. Carl Rogers explains client-centered counselling (Fra 3:05-9:07). Video Carl Rogers & Gloria Counselling Part 18. (Opplæringsfilm)
- Shostrom, E. L. (1965). Three Approaches to Psychotherapy. Første del av den klientsentrerte samtalen med Glora (Fra 0:00-9:57). Video Carl Rogers and Gloria Counselling Part 2<sup>9</sup>. (Opplæringsfilm)

http://www.nlsh.no/getfile.php/NLSH\_bilde%20og%20filarkiv/Pulsen/Kompetanseutvikling/

Tekstfiler/Aktiv\_lytting\_modul\_2.pdf

<sup>7</sup> http://www.slideshare.net/rolfkb/foredrag-veiledningfrskole120911slideshareversjon

<sup>8</sup> http://www.youtube.com/watch?v=ZBkUqcqRChg

 $<sup>9 \</sup>qquad \verb|http://www.youtube.com/watch?v=m30jsZx_Ngs&feature=related|\\$ 

# Part II. Theories about Mentoring

## 7. Action-reflection model

#### 7.1. Origins

There is a consensus that the action-reflection model has been the most influential mentoring model in Norway. The model has been developing since the 1980s with Handal and Lauvås (1983, 1990) as originators. The model became the guide for a whole generation of Norwegian mentors (Skagen 2004:31) through the national plan for counselling studies in Norwegian university colleges. Of particular note is the model's influence on early childhood educators starting in the early 1990s (Carson and Birkeland 2009). The model was developed during a time when mentors were facing criticism for taking too much control over the student teachers' practicum. It was assumed that the student teachers had to follow the mentor's wishes, since the final certification of teacher candidates was ultimately the mentor's decision. As a result, some were of the opinion that the teacher education primarily produced dependent teachers (Skagen 2004:31). The action-reflection model was hence developed as a counterbalance to a hierarchical tradition of apprenticeship, which was central in the Norwegian teacher education through to until the late 1980s. This apprenticeship model emphasized the master's work as an example to be imitated (Carson and Birkleland (2009: 68). Characteristics "Practice theory" is an important term in the action-reflection model. It can be defined as the values, experiences and knowledge that determine the person's actions or plan of action. "Practice theory" refers to every person's subjective notion of practice and preparedness for practice. With the term, Lauvås and Handal (2000) assume that every person has a personal, cognitive action strategy which builds on knowledge and experience with other people. These strategies and ideas are arranged according to values that we consider relevant. For most people the practice theory is rather cluttered, random and filled with discrepancies. The focus of the mentoring is on helping the mentee become better at understanding her own practice theory. The mentoring focuses on the theory behind the practice. The goal is to create awareness about core values that direct our actions. The mentee can achieve an increased understanding of these core values when asked to justify and explain her own actions. A greater awareness of what the theory consists of makes it possible to expand the mentee's repertory of actions. Since the core values in practice theory are often contradictory, it is essential to create self-awareness in the mentee. Questions such as what we stand for as professionals or what the values are behind our actions, can contribute to strengthening our professional identity. Carson and Birkeland (2009:72-73) describe practice theory as follows:

- "Practice theory" is individual because every person possesses different knowledge, experiences and values.
- "Practice theory" is ever-changing because we continue to make new experiences. This may lead to a change in values, even though values have a tendency to be more resistant to change than knowledge.
- Everyone has a "practice theory", even those who are new to professional life.

- "Practice theory" is largely unconscious and difficult to formulate. People are often unaware of the values that guide their actions.
- "Practice theory" is often incoherent, and the values can be in opposition to each other.

In the action-reflection model, the focus is on planned, formalized mentor-mentee conferences, as opposed to the apprenticeship model, where the focus is rather on informal mentoring in the ongoing daily interaction. The mentoring is based on the mentee's expressed needs, and the mentee is usually asked to develop a mentorship plan for practicum. This is a document that will help both mentor and mentee prepare the mentoring. Originally the model was geared towards the mentoring of student teachers regarding topics related to teaching. Today, the model is also used in the mentoring of experienced teachers, and the mentoring varies depending on how long the teacher has been teaching. Newly certified teachers, for instance, might need mentoring to acquire a clearer professional identity. More experienced professionals might use mentoring to avoid stagnation and burn out (Carson and Birkeland 2009:72-75).

#### 7.2. Theoretical sources of inspiration

Handal and Lauvås describe the action-reflection model as humanistic and dialectic. Amongst the authors that inspired them was Ole B. Thomsen. Thomsen argued that student teachers should be joint participants in developing the criteria for good teaching. They were also influenced by Carl Rogers' ideas of self-realization and personal growth (Skagen 2004: 32). Donald Schön's emphasis on the teacher's capability to reflect over her own actions is yet another inspiration for the model.

#### 7.3. Criticism

The action-reflection model has been criticized for several reasons. Firstly, some believe that the model serves to weaken the mentor's professional authority because of the focus on dialogue. Secondly, some question whether there is too much emphasis on individual differences and preferences, and not enough emphasis on the ability to adapt to the specific mentoring tasks. Thirdly, some suggest that the theoretical basis for the model is unclear. By emphasizing reflection, we might lose the focus on proper actions. The model will also favour students with good verbal skills (Skagen 2004: 124). Søndenå (2004:16) finds it problematic that all practical theories are considered equal. In our eagerness to develop the mentee's ability to reflect, we might forget what should be the purpose of our reflection.

#### 7.4. References

- Carson, Nina og Åsta Birkeland (2009). Veiledning for førskolelærere. Kristiansand: Høgskoleforlaget
- Handal, Gunnar og Per Lauvås (1983). *På egne vilkår: en strategi for veiledning med lærere*. Oslo: Cappelen. Revidert utgave fra 1999 er tilgjengelig i full versjon<sup>1</sup>.

<sup>1</sup> http://www.nb.no/utlevering/contentview.jsf?urn=URN:NBN:no-nb\_digibok\_2008092604074

- $\bullet$  Handal, Gunnar og Per Lauvås (1990). *Veiledning og praktisk yrkesteori.* Oslo: Cappelen. Hele boken elektronisk²
- Skagen, Kaare (2004) I veiledningens landskap. Kristiansand: Høgskoleforlaget.
- Søndenå, Kari (2004). Kraftfull refleksjon i lærerutdanningen. Oslo: Abstrakt forlag.

<sup>2</sup> http://www.nb.no/utlevering/contentview.jsf?&urn=URN:NBN:no-nb\_digibok\_ 2007110500028

# 8. Apprenticeship model

# 8.1. What is the apprenticeship model?

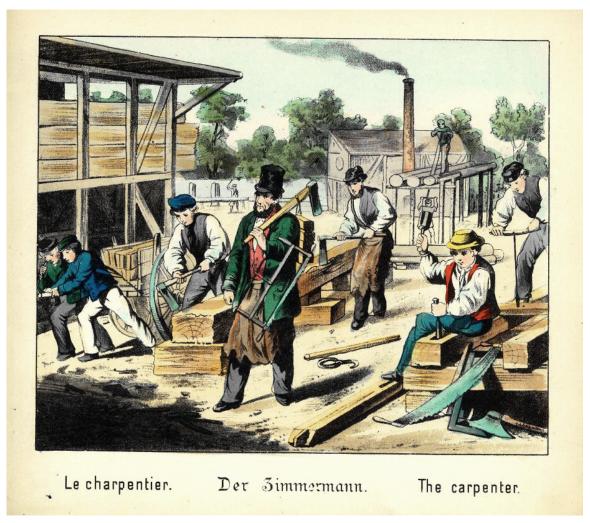

Figure 9 The Carpenter.

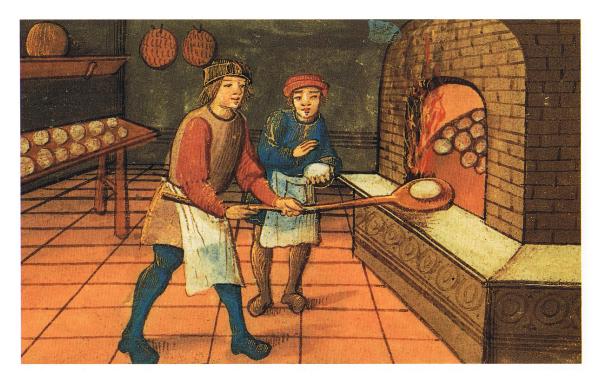

Figure 10 A medieval baker with his apprentice. The Bodleian Library, Oxford.

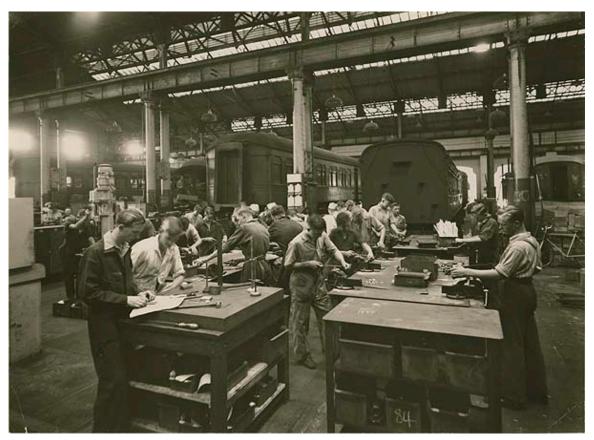

**Figure 11** Apprentices being trained at the Carriage Works at the Eveleigh Workshops, New South Wales.

Historically, there was hardly any formal training of craftsmen. The training took place under the watch of experienced craftsmen in working communities where the apprentice received continuous mentoring. The master demonstrated the correct way of completing a task, and afterwards the apprentice attempted to imitate the master's skills, while being corrected for any mistakes. This traditional model of apprenticeship originated in the European guilds of the Middle Ages. The guilds appeared in the 12th century. Before training began, the apprentice and the master craftsman<sup>1</sup> would sign a legal contract, with specific terms for the training. The apprentice was required to sign an apprenticeship contract of several years before she could become a journeyman<sup>2</sup>, a person fully trained in a trade or craft, but not yet a master craftsman (Skagen 2004:118). The Encyclopedia Britannica (2013 online edition) defines apprenticeship as: "training in an art, trade, or craft under a legal agreement that defines the duration and conditions of the relationship between master and apprentice".[1] The term "apprenticeship" can be used in two ways. The first to describe the statutory institutional structures that have dominated vocational education. The second is as a general metaphor for a relationship where a novice learns from an experienced person. The master knows how the work should be done. She models the work for the novice, who in turn tries to follow the master's example. The last decade has

<sup>1</sup> http://en.wikibooks.org//en.wikipedia.org/wiki/master\_craftsman

<sup>2</sup> http://en.wikibooks.org//en.wikipedia.org/wiki/journeyman

seen a rebirth of the apprenticeship model, and many now consider the master-apprentice relation to be a good vocational learning model. The apprenticeship model has also been introduced outside of the traditional vocational education, as a general pedagogical model (Nielsen and Kvale 1999).

#### 8.2. Usage

The apprenticeship model has a particularly strong foothold within vocational pedagogy (Skagen 2004: 118). As a metaphor, it refers to an asymmetrical relationship between two individuals, one who has mastered the skills of the trade (the master), and another who has not (the apprentice). Similar to a traditional teacher-student relationship, this model is based on one-way communication. During the process, the apprentice acquires tacit knowledge through observing the master as she uses her skills (Polanyi 1958). This perspective can also be used to analyze the interplay between parent and child. Through the participation in daily activities, children learn skills by observing their parents (Rogoff 1990). This kind of learning is sometimes described as observational learning<sup>3</sup> (see Albert Bandura<sup>4</sup>).

#### 8.3. Characteristics

Nielsen and Kvale (1999:19) mention four characteristics of the apprenticeship model as a pedagogical idea:

- Participation in a community of practice<sup>5</sup>: The apprenticeship takes place in a social organization, for instance a community of craftsmen. The apprentice learns by participating in a group of competent practitioners of a craft. The novice advances from "peripheral legitimate participation" to "full participation", and gradually becomes a more competent member of the professional culture. Mentoring is done all the time in these communities, but it is not considered a separate activity. Reflection and action take place side by side. Mentoring does not follow a universal formula, but is adapted to the specific situation.
- **Professional identity:** The apprentice learns by completing practical assignments that gradually become more difficult. The professional identity is developed through the process of mastering new skills. The reflective conversation should take place soon after the assignment, or it may not have the desired effect.
- Learning through imitation of the master: The novice observes and imitates the work of the master or other skilled workers in a community. The mentoring process follows a traditional pattern, starting with the master demonstrating the correct execution of an assignment. The apprentice then starts to practice, and is corrected by the master until she is proficient at the skill. The master will often give more in the beginning of the process, and gradually less.

<sup>3</sup> http://en.wikibooks.org//en.wikipedia.org/wiki/observational\_learning

<sup>4</sup> http://en.wikibooks.org//en.wikipedia.org/wiki/Albert\_Bandura

• The quality of the work is evaluated through practice: The quality of a product is judged on its functionality and the customers' feedback. The master governs the accumulated knowledge of the particular craft, and has developed subtle and complex criteria for the evaluation of craftsmanship. These criteria, however, are often characterized by tacit knowledge and are therefore not articulated. It's therefore the master who selects the assignment which are appropriate for the apprentice.

The apprenticeship model is based on the assumption that competence can not be acquired through verbal communication alone. Competence is partly situational and improvisational. It can therefore be challenging for the master to find the balance between demonstrating how to complete an assignment and explaining it with words. Visualization, demonstration, observation and imitation are principal techniques.

#### 8.4. Important theories

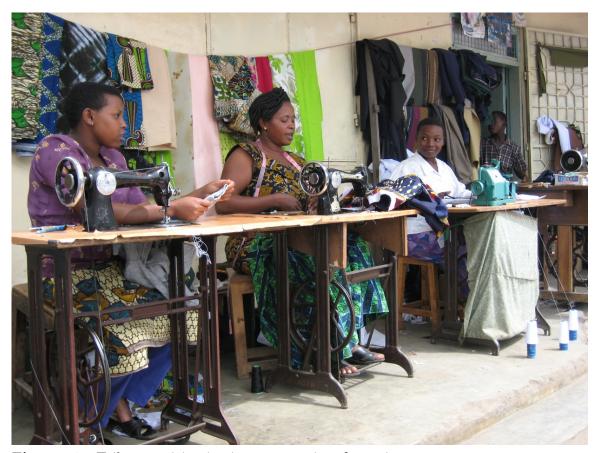

Figure 12 Tailors participating in a community of practice.

The theory of situated learning<sup>6</sup> is central within the apprenticeship model (Lave and Wenger 1991). The focus is not on cognitive processes (see for instance cognitive learning theory), but on learning through interactions between individuals, cultural tools and social communities. Jean Lave and Etienne Wenger (1991) developed this theory by studying how craftsmen in African societies learn. Learning takes place by participating in a community of practice<sup>7</sup>, which is "formed by people who engage in a process of collective learning in a shared domain of human endeavour". [2] In the community of practice, the apprentice is initially seen as a "legitimate peripheral participant". The learning trajectory depends on the possibilities that are given to the individual in the community of learning (Nielsen and Kvale 1999). With their focus on the community of practice, Lave and Wenger (1991) downplay the pedagogical importance of the master as an individual. The apprentice also learns a great deal from other apprentices and from trial and error. This approach is contradictory to Hubert and Stuart Dreyfus, who focus on how a novice learns from the master in a one-to-one relationship by observing and imitation. The novice does not necessarily need to be part of a larger social environment. This form of learning happens within both sports and research. In the literature on communities of practice, the term scaffolding<sup>8</sup> is used to describe how the instruction is adapted to the needs of the apprentice. Scaffolding means that the master offers support, and creates interest in the work for instance by simplifying practical assignments, explaining targets or evaluating the quality of the work produced by the apprentice. The master must also try at balance the apprentice's frustration on one side and willingness to take risks on the other side (inspiration: Rogoff). The term scaffolding is similar to the term zone of proximal development<sup>9</sup>, originally developed by Lev Vygotsky<sup>10</sup>. The idea behind the zone of proximal development is that the novice can only learn new skills in a tailored situation, and with support from a more capable person. The teacher might be thinking out loud while solving mathematical problems, and giving the student an opportunity to develop strategies and problem solving. Observational learning is another important learning method, where the learner imitates a model's novel behaviour through observation [3]. This theory was originally introduced by Albert Bandura<sup>11</sup>.

<sup>6</sup> http://en.wikibooks.org//en.wikipedia.org/wiki/situated\_learning

<sup>7</sup> http://en.wikibooks.org//en.wikipedia.org/wiki/community\_of\_practice

<sup>8</sup> http://en.wikibooks.org//en.wikipedia.org/wiki/instructional\_scaffolding

<sup>9</sup> http://en.wikibooks.org//en.wikipedia.org/wiki/zone\_of\_proximal\_development

<sup>10</sup> http://en.wikibooks.org//en.wikipedia.org/wiki/Lev\_Vygotsky

<sup>11</sup> http://en.wikibooks.org//en.wikipedia.org/wiki/Albert\_Bandura

# 8.5. The importance of the apprenticeship model in many professions

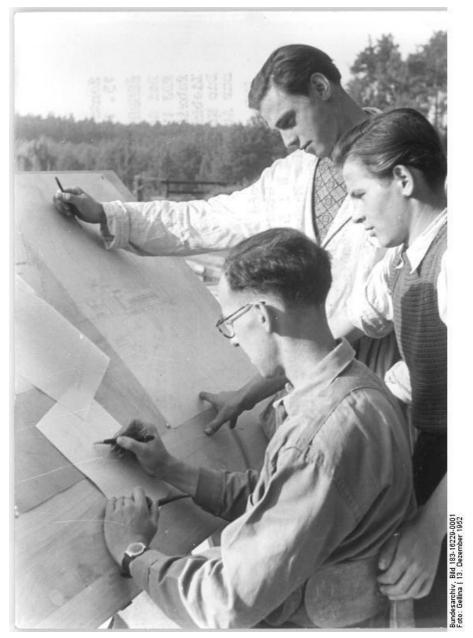

Figure 13 An architect mentors a student.

Language often plays a subordinate role in the training of craftsmen, particularly during observation and demonstration. Most importantly, mentoring and practical work take place side by side. For instance, experienced architects mentor their students at the drawing board. Students are learning how to draw, while they are simultaneously discussing reasons behind their choices. According to Skagen (2004:19), Donald Schön rejects the notion that this form of apprenticeship simply means copying someone else's actions. He argues that

the novice instead uses these experiences to develop her own work style. Schön uses the terms reflective imitation, imitative reconstruction and selective reconstruction to describe these processes. The idea is that the students must enter into a relation of dependence, before being able to become independent. To illustrate, Skagen (2004) cites two personal narratives from one of Schön's books, describing how architects mentor their students:

Personal narrative no. 1: Johanna's mentor has a strong opinion about how an architect should draw. While some of the students are intimidated by the mentor because of this, Johanna is not. She believes that she will learn a great deal by following the mentor's ideas, and decides to participate on these premises. She does not worry that she will become dependent on the mentor, but rather thinks that she can develop her own style later. Before being able to do that, however, she must understand how the mentor works. To her this is a paradox. She lets the mentor take control over the course of learning, but to her the goal is to later gain greater control over her own project. It is Johanna's reflective ability and courage that makes it possible for her to let go of some of her own opinions for the time being (Skagen 2004: 121-122, citing Schön, 1988:121-126). **Personal narrative no. 2:** Another architecture student, Judith, has more issues with the same mentor. She has a strong opinion about what architecture is, and how an architect should work. She spends a lot of energy defending her own ideas when the mentor makes suggestions. She experiences the mentor's suggestions as an attack on herself as a professional person. Because she is not capable of being self-critical towards her own professional understanding, she is also not capable of listening to the mentor's suggestions. Neither is she interested in the mentor's comments, but wants praise for the work she does when she does her own way. The result is that she is not capable of integrating advices from the mentor with her own understanding. Judith is not capable of taking the cognitive risk which is needed to start her own learning journey (Skagen 2004:122, citing Schön, 1988: 126-137).

## 8.6. Criticism of the apprenticeship model

Some critics claim that the apprenticeship model has nothing to do with mentoring. Within the teacher education in Norway, for instance, mentoring courses have traditionally focused on the action-reflection model. The action-reflection model came as a reaction to the tradition of apprenticeship. According to critics the traditional apprenticeship model, dominant at that time, did little but cultivate "parrot teachers". It has now become legitimate to include the apprenticeship model as one of several mentoring approaches in introductory books about mentoring pedagogy (Skagen 2004 and Løv 2009). This approach, however, emphasizes the importance of giving advice more than other mentoring approaches. It is worth noting that some theories within the apprenticeship model also focus on group mentoring (i.e. the community of practice approach) in contrast to traditional mentoring approaches with usually focus on individual mentoring (i.e. the action-reflection model). In addition informal mentoring is more important within the apprenticeship model compared with the action-reflection model, which emphasizes formalized mentor-mentee conversations. Learning is considered as the most important type of learning, while the action-reflection model maintains that the mentee should put thoughts into words. The critique against the apprenticeship model can be summarized in the following way:

- The apprenticeship model has been criticized because it requires one correct solution to the assignment. The approach might also sustain traditional practice and inhibit creativity and innovation. Supporters of the apprenticeship model, on the other hand, claim that learning by observation is necessary in order to being able to develop creativity later.
- The apprenticeship model requires a close connection between reflection and the professional practice. Verbalization is not essential and the result might be less in-depth reflection.
- The apprenticeship model downplays the mentee's right to formulate requests and criteria for own growth. Instead it is the vocational traditions which govern the mentoring practice. The mentoring approach criticizes progressive education which focus too much on creativity, self-development and learner autonomy.
- The fact that the master must be competent within a craft or a profession, limitates who can act as a mentor. Within the action-reflection model, it is more important that the mentor has communicative competence, that is the ability to develop good relations and ask good questions. Knowledge about the professional knowledge is not considered as equally important.
- The apprenticeship model has been criticized for valuing practice higher than theory. Excessive concern with mastering professional skills can undermine time used to learn important theoretical principles (Skagen 2004: 122-123).

# 8.7. Integration of the apprenticeship model in teacher education

In recent decades there has been a lot of focus on fostering reflective teachers in teacher education (Skagen 2004: 121). The didactic model of Hiim and Hippe<sup>[4]</sup>, for instance, builds on this idea. Skagen (2004: 125-126) critiizes this metnoring approach as being one-sided. The reflective conversation is dominant. Nowadays, the new teacher following initiation into the teaching profession is quickly provided full responsibilities for teaching with little opportunity to observe other teachers. Within the apprenticeship model, one could alternatively picture a situation where the student teacher is responsible for part of the teaching, until the final certification. When that is said, there is little empirical research to show which mentoring models are in fact used in the practicum of the teacher education.

#### 8.8. References

- 1. 12
- $2.^{13}$
- 3. 14
- 4. 15

<sup>12</sup> http://www.britannica.com/EBchecked/topic/30748/apprenticeship

<sup>13</sup> http://www.ewenger.com/theory/

<sup>14</sup> http://psychcentral.com/encyclopedia/2009/observational-learning

 $<sup>15 \</sup>qquad {\tt http://www.learning-at-distance.eu/docs/pedagogical/PT6\_didactic.pdf}$ 

#### 8.9. Sources

- Hiim, Hilde og Else Hippe (2006) Undervisningsplanlegging for yrkesfaglærere. Oslo: Gyldendal akademisk forlag.
- Lave, Jean og Etienne Wenger (1991). Situated learning: legitimate peripheral participation. Cambridge: Cambridge University Press.
- Nielsen Klaus og Steinar Kvale (1999). Mesterlære: læring som sosial praksis. Oslo: Ad Notam Gyldendal.
- Polanyi, Michael (1958). Personal knowledge. London: Routledge and Kegan Paul.
- Rogoff, Barbara (1990). Apprenticeship in thinking: cognitive development in social context. New York: Oxford University Press.
- Skagen, Kaare (2004). I veiledningens landskap. Kristiansand: Høgskoleforlaget.

#### 8.10. Video resources

• Lecture <sup>16</sup> by Jean Lave (2012) about apprenticeship and learning.

# 9. Systemic mentoring

#### 9.1. Characteristics

Systemic mentoring is a mentoring approach designed to create awareness in the mentee of how people influence on and are influenced by their environment. The mentoring approach is based on ideas proposed by Gregory Bateson<sup>1</sup> and Urie Bronfenbrenner<sup>2</sup>, among others. A person is always considered as part of a social system and interpersonal relationships (Skagen 2004;89-90). Central concepts in the systems theory<sup>3</sup> are wholeness, human relations and circularity. The term "wholeness" refers is used to emphasize that phenomenons are connected to each other. As a consequence people will always influence each other mutually in human relations. For instance, in an educational institution there will be relations between mentors, between school management and the mentor, and between mentor and mentee. Even though not all these parties participate directly in the mentoring, but they can all influence how the mentoring is organized. Additionally, on the organizational level there are relations between institutions involved in mentoring (cf. Bronfenbrenner). Thus, when the mentee tries to solve a problem, this may also involves parties which are directly involved in mentoring (Skagen 2004:90). In daily interaction we have a tendency to evaluate our actions according to the existence of a cause and an effect. The result of this thinking is that we might not look at all relevant perspective (Skagen 2004:90). In systemic mentoring exclusive why-questions are viewed as unproductive as they imply the existence of one cause and one effect (i.e. "Why did you do that?"). In contrast systemic mentoring uses a more circular explanation model where all parties always will contribute to the interaction. When we explain an interaction we first punctuate the interaction. When we punctuate, we end the process of interaction, and start interpreting the interaction. We explain the reasons behind what is happening between the parties. "The teacher is yelling because the students are loud" could also be interpreted as "The students are loud because the teacher is yelling". The term "punctuation" refers to the concept that there are always alternative ways to understand an incident. If we punctuate the interaction differently, we will have a different understanding of the interaction (Carson and Birkeland 2009: 92-94).

## 9.2. Question techniques in systemic mentoring

Within systemic mentoring, the assumption is that the mentee is incapable of finding a solution to a difficult situation. In order to stimulate change it's possible to use circular questions developed by the Milan group (link?) (Carson and Birkeland 2009:102-103). The

<sup>1</sup> http://en.wikibooks.org//en.wikipedia.org/wiki/Gregory\_Bateson

<sup>2</sup> http://en.wikibooks.org//en.wikipedia.org/wiki/Urie\_Bronfenbrenner

<sup>3</sup> http://en.wikibooks.org//en.wikipedia.org/wiki/systems\_theory

types of questions are divided into four categories. To illustrate we start by giving an example:

A pedagogical leader of a kindergarten (daycare) works with children between 18 months and 3 years. She writes the following: I have an immature assistant. Her name is Bente. The other day, Bente was sitting on the floor playing ball with three of the children. Per, 2 years old, walks over to Bente and pulls on her arm. Bente does not react even though continues to pull her arm. Finally, she pushes him away. Per starts crying and runs over to the dressing area. I "sharply?" told Bente to go to Per and talk to him. Should I have handled the situation differently? Was what I did ethically responsible? (Carson and Birkeland 2009:105)

The pedagogical leader wants mentoring related to this case. In the following section we present different types of questions which is common to use within this mentoring approach.

#### 9.2.1. Questions that explore differences

These questions are divided into four subcategories:

#### Questions that explore differences on a personal level

These questions are based on the assumption that we all react differently to a situation. The intention is to increase the awareness of how people react differently in a situation. From the story in example 1 the mentor can ask the following questions within this mentoring approach:

- Who was present?
- How did the other children react to Bente's behavior?
- How did the other assistant react to Bente's behavior?

The questions will raise the mentee's awareness of the different reactions from the people present, and may in this way lead to a better understanding of the incident.

#### Questions that explore differences on a relational level

These questions explore differences in interpersonal relations. The mentee is asked to describe different relationships, and explain how they are different. Questions can be:

- How is the relationship between Bente and Per?
- between Bente and the other children?
- between you and Bente?
- between Bente and the other assistant?
- Who is closest to Bente?
- How is your relation to Bente different from your relation to the other assistant?

These questions could reveal more differences in the relationships. They raise awareness around the relations Bente is a part of.

#### Questions that explore differences in opinions, ideas, values and motives

These questions focus on how we imagine other people perceive the situation. The aim is to stimulate us to think differently around the situation. We can ask questions such as:

- What do you think Bente was thinking when she reacted the way she did?
- What do you think the other assistant was thinking when she noticed Bente's behavior?
- How is your way of handling a similar situation different from Bente's approach?
- How did Bente explain her reaction?

These questions are intended to elicit thoughts regarding how the situation is understood, and experienced in different ways by the persons involved. This includes differences in values and in the perception of children.

#### Questions that explore differences between the present and the future

With these questions we consider the ways that different people react to new situations. The focus is on the involved parties' reaction in previous situations, and how they might have reacted differently. Compared to the previous example, a question might be:

• Has Bente previously reacted to Per in a similar manner?

All these questions can give the mentee a wider and more complex picture of an experienced situation.

#### 9.2.2. Questions that explore behavioural effect

These questions try to make the mentee more aware of the mutual influence people have on each other. They focus on how the mentee experienced other people's behavior and how we experienced other people's behavior. The ability to understand the other person's perspective is essential to empathy. When discussing the same case, we could ask the following question:

• How do you think Bente experienced what you did?

#### 9.2.3. Triadic questions

The purpose of triadic questions is to create awareness of the third party's experience of the interaction. We can ask questions such as:

- How do you think the children perceive the relationship between you and the assistants?
- How do you think Per, the other children and the other assistant experienced your intervention?

These question also attempt to create awareness of the reciprocal relationship between people. The mentor should help the mentee to develop an ability to observe herself from the outside (Carson and Birkeland 2009: 105).

#### 9.2.4. Hypothetical questions

By asking questions about different future scenarios, the mentee is encourage to reflect around alternative options. Possible questions are:

- How would you feel if Bente was to leave?
- If you were to make changes in your relationship with Bente, what would they be?
- What is required for you and the assistant to reach an agreement?
- If you were successful in making changes, what would the situation be like?
- What is hampering such a change? (Carson and Birkeland 2009: 105)

Such hypothetical questions may help the mentee to look for an alternative course of action. It's also important to be stimulated to reflect upon how the situation might look if the problem was solved.

#### 9.3. Example – To se oneself from the outside

Berit is supervisor in a daycare and manager of a group of employees that consists of two assistants, a learning support teacher and a special needs educator. Below are two personal narratives she has written and for which she received systemic mentoring (from Carson and Birkeland 2009: 107-110). **The mentorship conversation** 

#### Before the mentorship conversation (Personal narrative nr.1)

"I need help with my relationship to the learning support teacher. She is taking charge over us in our daily work and is even taking charge of the parents. Her only responsibility is a child with special needs. At our staff meeting we almost always quarrel about who should make decisions. The more I take charge, the more dominant she becomes. I feel very frustrated because I am the pedagogcial leader and she should acknowledge that." In the mentorship conversation the mentor chooses to use circular questions based on systemic mentoring, such as: "How do you think the others see you as pedagogical leader?" Berit will then become more aware of her own role in the interaction. She is forced to become her own observer. A question regarding the future such as: "how do you wish the relationship should be?" makes her aware of things she has not yet considered. When you are stuck in a destructive communication pattern, it is easy to forget to think constructively and creatively. After the mentorship conversation (Personal narrative nr.2)

"Now I am glad! I understand my own role and how I was trapped. When I was asked how other persons experienced the situation, I realized that I believed there was an alliance between the special needs teacher and the learning support teacher. I regarded this alliance as a threat to me as a leader. When the mentor asked me how I think they experience me, I also realized that they must perceive me as a an incompetent leader. Thus, I have to admit that this is how I see myself. This has been difficult to acknowledge. When the mentor asked how I wanted the relationship between myself and the learning support teacher to be, I discovered that I had not thought about it. I had been more

concerned about how I did not want it to be. This is something I need to work on. I need to take more responsibility for my role as a pedagogical leader."

The first personal narrative indicates that Berit seems to be stuck in a destructive interaction pattern. The usual assumption is that it is the other person who is the problem and needs to change. It can be difficult to see how we can make a difference ourselves. In the second narrative Berit has developed a clearer understanding of her own responsibilities as a pedagogical leader.

#### 9.4. Sources

- Baltzersen, Rolf K. (2008). Å samtale om samtalen. Bergen: Fagbokforlaget.
- Bomar, Perri J. (2003), Promoting Health in Families: Applying Family Research and Theory in Nursing
- Carson, Nina og Åsta Birkeland (2009). Veiledning for førskolelærere. Kristiansand: Høgskoleforlaget
- Gjems, Liv (1995) Veiledning i profesjonsgrupper. Oslo: Universitetsforlaget. Hele boken
- Skagen, Kaare (2004) I veiledningens landskap. Kristiansand: Høgskoleforlaget.
- Ulleberg, Inger (2004). Kommunikasjon og veiledning: en innføring i Gregory Batesons kommunikasjonsteori med historier fra veiledningspraksis. Oslo: Universitetsforlaget.

# 10. Appreciative Inquiry

#### 10.1. What is Appreciative Inquiry?

Appreciative Inquiry<sup>1</sup> (AI) is a mentoring approach that seeks to identify and foster the best in people and organizations. "Appreciative" refers to the attempt at focusing on things we appreciate and that create value. "Inquiry" refers to the search for what is already working and has value. AI has received increased attention in recent years (Cooperrider & Srivastva 1087; Cooperrider & Srivastva 1999; Cooperrider & Whitney 2000). When undertaking an appreciative inquiry, we start by examining aspects of the person's life and work she finds meaningful and productive. This approach is done on the assumption that people will achieve transformative goals quicker by strengthening their pre-existing resources. A situation may also be strengthened by the alternative method of problem analysis, but problem analysis may also worsen a situation (Cooperrider & Srivastva 1987). According to Cooperrider & Srivastva (1987), appreciative inquiry builds on the following assumptions:

- All organizations and all individuals have success stories to show that can contribute to positive development.
- All development is based on experience. And when we start the process with positive experiences, the road to development becomes more meaningful. We should make positive experiences visible and active in the organization.
- Inquiry and change stand in a dialectic relationship to each other. By starting an inquiry, we simultaneously start a change process.

When making these changes, employees will understand what is important in the organization, what creates a good life, happiness, development and freedom (Ludema, Cooperrider & Barrett 2006). People who are recognized for their strengths and qualities are willing to give more. In order to understand what is working, it is necessary to reflect on the characteristics of good experiences and achievements. The theoretical base for the approach is based on the following assumptions:

- Importance, meaning and recognition are created through interaction with others.
- Language as a tool can be used to construct a positive reality.
- What we see as reality is not created inside us, but between individuals through language.

<sup>1</sup> http://en.wikibooks.org//en.wikipedia.org/wiki/Appreciative\_Inquiry

#### 10.2. The four phases of Appreciative Inquiry

An appreciative inquiry is done in four phases (Cooperrider & Srivastva 1999; Cooperrider & Whitney 2000; Ludema, Cooperrider & Barrett 2006; Whitney & Trosten-Blom 2003). This is also referred to as the 4-D cycle: Discovery, Dream, Design and Destiny. 1. Discovery The purpose of the discovery phase is to identify situations where an organization or an individual's performance is at its best. The discovery is done through systematic charting, for instance by qualitative data collection methods such as interviews. Common for this data collection is the search for positive stories. The idea is that by telling stories, we reveal how we perceive and experience our lives. And by bringing these stories forward, and with them our experiences, we will be able to create a common experience base around what we value and what energizes us in our daily lives. During interviews, the following positively formed questions could be posed:

- What makes us happy?
- What contributes to making us happy?
- What helps us bring forward the positive?

When listening to employees during this process, we try to identify and explore energizing aspects of their stories. The key is to uncover energizing stories and understand the areas that give vitality to individuals and organizations. 2. Dream After charting valuable experiences, we formulate dreams and visions for the future. We exchange notions of a preferred future. For an appreciative inquiry to work, it must be based on participation. Ideally, it should involve all employees in an organization or a team, and as far as possible also collaborators and users. 3. Design In the design phase employees make precise descriptions of how the organization's day to day practice would look once the dream or vision has been fulfilled. They formulate precise goals and create an action plan for the way ahead. In this phase the organization's employees make an attempt at creating relations and systems that can support the desired development. The purpose of this phase is to define a vision and what is needed to realize this vision. 4. **Destiny** In the destiny phase the employees adopt initiatives in order to realize the goals that were developed in the design phase. This requires a specific action plan describing what needs to be done when and by whom. The employees reinforce positive experiences from the past and attempt new measures. The learning process continues with adjustments and experimentation. More benefits in this phase are realized based on the amount of effective and creative tools for evaluation and development that have been identified.

## 10.3. Use and examples

Appreciative inquiry can be used:

- to reflect on competences and resources in a group of employees.
- to create knowledge of and reflect on professional work.
- to determine the priorities management and employees will use for day-to-day work.
- to plan and implement organizational development.

(Cooperrider & Srivastva 1999; Cooperrider & Whitney 2000; Ludema, Cooperrider & Barrett 2006; Whitney & Trosten-Blom 2003).

#### 10.4. Sources

- Cooperrider, D.L. and Srivastva, S. (1987). Appreciative Inquiry in Organizational Life, Research in Organizational Change and Development, 1, pp. 129-169. Original article<sup>2</sup> (read 15.06.12)
- Cooperrider, D. L., & Srivastva, S. (1999). Appreciative inquiry in organizational life. In: S. Srivastva & D. L. Cooperrider (Eds), Appreciative Management and Leadership: The Power of Positive Thought and Action in Organization (Rev. ed., pp. 401–441). Cleveland, OH: Lakeshore Communications.
- Cooperrider, D.L. & Whitney, D. (2000). A Positive Revolution in Change: Appreciative Inquiry. Appreciative Inquiry Commons. Original article<sup>3</sup>
- Ludema, J.D., Cooperrider, D.L., & Barrett, F.J. (2006). Appreciative Inquiry: the Power of the Unconditional Positive Question. I Reason, Peter & Bradbury, Hilary (Eds.) (2006). Handbook of Action Research. Sage. London
- Whitney, D. & Trosten-Blom, A. (2003). The Power of Appreciative Inquiry. A Practical Guide to Positive Change. San Fransisco: Berrett-Koehler Publishers

#### 4

#### 10.5. Relevant internet resources

- Appreciative Inquiry Commons ( <sup>5</sup>) has articles and commentaries on Appreciative Inquiry in theory and practice, as well as information on workshops and conferences.
- The Taos Institute ( <sup>6</sup>)
- Anne Radford (<sup>7</sup>) is editor of AI Practitioner and has other AI resources.

<sup>2</sup> http://www.margiehartley.com/home/wp-content/uploads/file/APPRECIATIVE\_INQUIRY\_IN\_Orgnizational\_life.pdf

<sup>3</sup> http://appreciativeinquiry.case.edu/uploads/whatisai.pdf

 $<sup>\</sup>frac{4}{20} \\ \text{Introduction\%20to\%20Appreciative\%} \\ 20 \\ \text{Inquiry.pdf}$ 

<sup>5</sup> http://appreciativeinquiry.case.edu

<sup>6</sup> http://www.taosinstitute.net/

<sup>7</sup> http://www.aradford.co.uk/

# 11. Coaching

#### 11.1. What is coaching?

The term coaching<sup>1</sup> originates from the word "coach", a medium of transport. In 19th century England the word "coach" came to be used to describe a private teacher who assisted students preparing for exams. The transposition of a word for transport to a name for a teacher came about for these 19th century exam preparation teachers due to the students' conception that they were being driven through the examinations or were able to ride through the examinations on a coach with the help of their prep teachers. In some recent conceptions of mentoring, the word "coach" is used metaphorically as the guide who assists the mentee on her inner journey. The coach assists the mentee to improve her own abilities, by developing mental or practical skills (Skagen 2004).

<sup>1</sup> http://en.wikibooks.org//en.wikipedia.org/wiki/coaching

#### 11.2. Origins

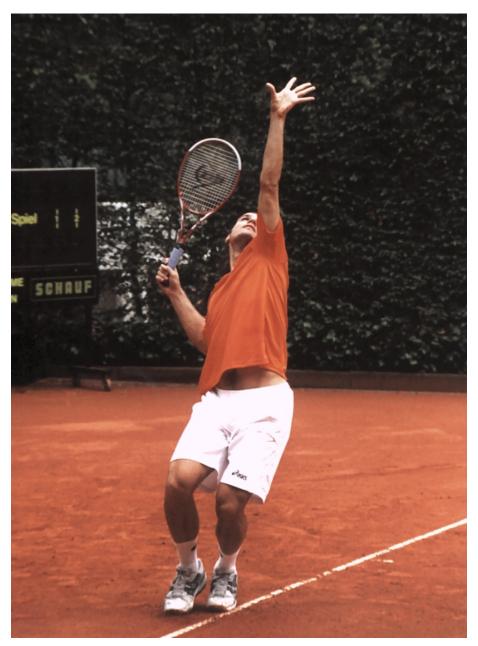

Figure 14

Coaching as a form of mentoring was originally developed in American sports. The Norwegian football coach Knut Rockne<sup>2</sup> was a pioneer in developing the sports coach as mentor concept. It was, however, tennis coach Timothy Gallwey<sup>3</sup> who popularized the coach as mentor guiding the mentee on an inner journey model. Gallwey claimed that the key to becoming a good tennis player, is to master what he calls the "inner game". His book "The

<sup>2</sup> http://en.wikibooks.org//en.wikipedia.org/wiki/Knut\_Rockne

 $<sup>3 \</sup>qquad {\tt http://en.wikibooks.org//en.wikipedia.org/wiki/Timothy\_Gallwey}$ 

Inner Game of Tennis" became an inspiration for several names in coaching, i.e. Myles Downey and John Whitmore. Gallwey alleged that relaxed concentration is essential to mastering the game of tennis. The player must not criticize or judge his own achievements. Paradoxically, the secret to winning a game is not trying too hard. The player must concentrate on the game and not on winning. To enable the release of energy and resources and maximization of the performance it is imperative to enter into a state of serenity. This state does not need to be learned, as it is part of us, but we may have acquired bad habits that prevent us from entering it. To reach this productive state we should not analyze our actions, but rather create images of ourselves performing good actions. We must stop judging our own shortcomings in a negative way. This requires us to separate between an observation of our actions on one side, and an evaluation of this observation on the other. This optimal state, as described by Gallwey, has similarities with Csikszentmihalyi4's notion of flow<sup>5</sup> (Skagen 2004). Coaching as mentoring has later been introduced in executive coaching, business coaching and life coaching. Additionally, several other types of coaching have emerged. The term is today more often than not used as a reflective and conversational method whereby one person assists another to realize the maximum potential of their abilities in a particular area (Skagen 2004).

#### 11.3. Source

• Skagen, Kaare (2004) I veiledningens landskap. Kristiansand: Høgskoleforlaget.

<sup>4</sup> http://en.wikibooks.org//en.wikipedia.org/wiki/Mihaly\_Csikszentmihalyi

<sup>5</sup> http://en.wikibooks.org//en.wikipedia.org/wiki/flow\_(psychology)

# 12. Dreyfus model of skill acquisition

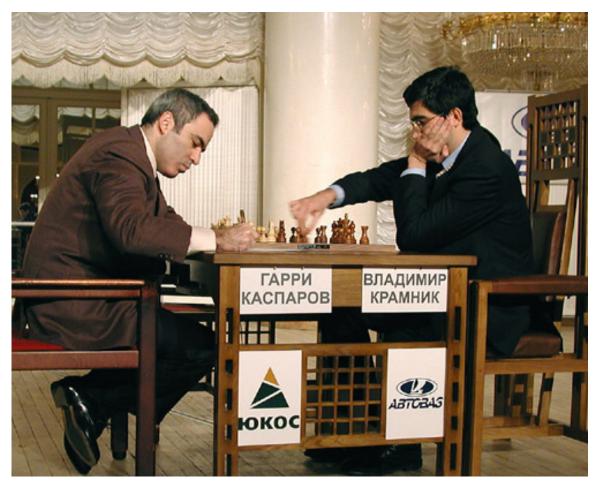

Figure 15

#### 12.1. Different stages of skill acquisition

Hubert L. and Stuart E. Dreyfus refer to various studies of learning processes and claim that a person acquires skills by passing through different stages. They base their theory on empirical studies and observations of sensory-motor skills such as biking, swimming, aircraft piloting, and cognitive skills such as chess-playing. In the book "Mind Over Machine" (1986), they describe a stage model of skill acquisition:

| Stage | Characteristics | Teacher |
|-------|-----------------|---------|

| Stage           | Characteristics                   | Teacher                        |
|-----------------|-----------------------------------|--------------------------------|
| Expert          | The difference between the        | An expert teacher often has a  |
|                 | expert and the proficient per-    | broad experience from various  |
|                 | former is that the expert is      | schools and is quickly capable |
|                 | immediately and intuitively       | of understanding all aspects   |
|                 | capable of making the right       | of a situation.                |
|                 | decision, or seeing the right     |                                |
|                 | strategy or action to take.       |                                |
|                 | The action is based on a          |                                |
|                 | holistic evaluation of the situ-  |                                |
|                 | ation.                            |                                |
| Proficient      | The proficient performer in-      |                                |
|                 | stantly sees the connection       |                                |
|                 | between earlier experiences       |                                |
|                 | and new situations. The re-       |                                |
|                 | action is immediate and intu-     |                                |
|                 | itive. There is a correlation     |                                |
|                 | between intuition and analy-      |                                |
|                 | sis. Discretionary judgment       |                                |
|                 | and interpretation is more        |                                |
|                 | important than in the compe-      |                                |
|                 | tent performer.                   |                                |
| Competent       | The competent performer is        |                                |
|                 | capable of making choices and     |                                |
|                 | priorities in a situation, based  |                                |
|                 | on work experience. Some use      |                                |
|                 | of interpretation and discre-     |                                |
|                 | tion. The basis of experience     |                                |
|                 | is broader than that of the       |                                |
|                 | advanced beginner.                |                                |
| Advanced begin- | The advanced beginner has         | A student teacher who is an    |
| ner             | more practical experience         | advanced beginner (following   |
|                 | than the novice. Recognizes       | a completed education), has    |
|                 | important dimensions and          | experience from numerous       |
|                 | circumstances in a situation.     | lessons and different classes. |
| Novice          | A novice learns through           | During the first practicum     |
|                 | demonstration and instruc-        | lesson, advice given by the    |
|                 | tion. She learns that it is im-   | mentor will determine the      |
|                 | portant to focus on particular    | student teacher's approach to  |
|                 | rules, facts and traits in a sit- | teaching.                      |
|                 | uation. The novice's learning     |                                |
|                 | situation is protected from       |                                |
|                 | "real life".                      |                                |

Hubert L. and Stuart E. Dreyfus argue that once an individual has acquired a skill, she can act without following rules, consciously or unconsciously. Neither is it necessary that she understands the purpose of the action. It is her body that reacts to the demands of the

situation. In this, Dreyfus and Dreyfus (1999) are influenced by the philosopher Merleau-Ponty. According to Merleau-Ponty, "when one's situation deviates from some optimal body-environment relationship, one's activity takes one closer to that optimum and thereby relieves the "tension" of the deviation. One does not need to know, nor can one normally express, what that optimum is. One's body is simply solicited by the situation to get into equilibrium with it" (Dreyfus 1998).

### 12.2. Examples

One example is how a skilled soccer playerimmediately understands when and how to dribble around the opponent (Tiller 2006). There is no indication that such a skilled soccer player has time to consider rules before dribbling. When Maradona dribbled around the entire English defence<sup>1</sup> during the 1986 World Cup, he had not planned this in advance. Based on the situation, Maradona made a quick assessment whether to pass the ball or to continue dribbling. Maradona's expertise can be linked to what is known as tacit knowledge<sup>2</sup>. This implies that the knowledge is non-explicit; it can not always be communicated to others as rules or distinct recommendations. A masterful driver is "one" with her car, and a masterful teacher is "one" with her classroom. Compared to research done on rational decision making processes, little research has been done on intuitive decision making processes.

## 12.3. How to become an expert?

Towards the end of an online video presentation<sup>3</sup>, Dreyfus stresses that in order to reach the expert stage, we need to take chances (as opposed to following routines). We do not become experts without making, and learning from, serious mistakes.

#### 12.4. Sources

- Dreyfus, Hubert L., Dreyfus, Stuart E. og Tom Athanasiou (1986). Mind over machine: the power of human intuition and expertise in the era of the computer. New York: Free Press
- Tiller, Tom (2006). Aksjonslæring forskende partnerskap i skolen : motoren i det nye læringsløftet. Kristiansand: Høgskoleforlaget
- $\bullet$  Bakke, Kari Renate & Emil Severin Tønnesen (2007) Lave & Wenger og Dreyfus & Dreyfus. Master thesis. Oslo: University of Oslo $^4$

Category $^6$ :

<sup>1</sup> http://www.youtube.com/watch?v=jk-kXwjASEE

 $<sup>2 \</sup>qquad {\tt http://en.wikibooks.org//en.wikipedia.org/wiki/tacit\_knowledge}$ 

 $<sup>3 \</sup>qquad \texttt{http://www.youtube.com/watch?v=8VCMc7f1XMw\&feature=related}$ 

<sup>4</sup> http://www.duo.uio.no/sok/work.html?WORKID=62030

<sup>5</sup> http://www.class.uh.edu/cogsci/dreyfus.html

 $<sup>6 \</sup>qquad \verb|http://en.wikibooks.org/wiki/Special:Categories|\\$ 

• Mentor teacher<sup>7</sup>

http://en.wikibooks.org/w/index.php?title=Category:Mentor\_teacher&action=edit&redlink=1

# 13. Contributors

**Edits User** 74 Rudolpho<sup>1</sup>

<sup>1</sup> http://en.wikibooks.org/wiki/User:Rudolpho

# List of Figures

- GFDL: Gnu Free Documentation License. http://www.gnu.org/licenses/fdl. html
- cc-by-sa-3.0: Creative Commons Attribution ShareAlike 3.0 License. http://creativecommons.org/licenses/by-sa/3.0/
- cc-by-sa-2.5: Creative Commons Attribution ShareAlike 2.5 License. http://creativecommons.org/licenses/by-sa/2.5/
- cc-by-sa-2.0: Creative Commons Attribution ShareAlike 2.0 License. http://creativecommons.org/licenses/by-sa/2.0/
- cc-by-sa-1.0: Creative Commons Attribution ShareAlike 1.0 License. http://creativecommons.org/licenses/by-sa/1.0/
- cc-by-2.0: Creative Commons Attribution 2.0 License. http://creativecommons.org/licenses/by/2.0/
- cc-by-2.0: Creative Commons Attribution 2.0 License. http://creativecommons.org/licenses/by/2.0/deed.en
- cc-by-2.5: Creative Commons Attribution 2.5 License. http://creativecommons.org/licenses/by/2.5/deed.en
- cc-by-3.0: Creative Commons Attribution 3.0 License. http://creativecommons.org/licenses/by/3.0/deed.en
- GPL: GNU General Public License. http://www.gnu.org/licenses/gpl-2.0.txt
- LGPL: GNU Lesser General Public License. http://www.gnu.org/licenses/lgpl.
- PD: This image is in the public domain.
- ATTR: The copyright holder of this file allows anyone to use it for any purpose, provided that the copyright holder is properly attributed. Redistribution, derivative work, commercial use, and all other use is permitted.
- EURO: This is the common (reverse) face of a euro coin. The copyright on the design of the common face of the euro coins belongs to the European Commission. Authorised is reproduction in a format without relief (drawings, paintings, films) provided they are not detrimental to the image of the euro.
- LFK: Lizenz Freie Kunst. http://artlibre.org/licence/lal/de
- CFR: Copyright free use.

• EPL: Eclipse Public License. http://www.eclipse.org/org/documents/epl-v10.php

Copies of the GPL, the LGPL as well as a GFDL are included in chapter Licenses<sup>2</sup>. Please note that images in the public domain do not require attribution. You may click on the image numbers in the following table to open the webpage of the images in your webbrower.

<sup>2</sup> Chapter 14 on page 79

| 1  | Ximonic <sup>3</sup> , Simo Räsänen, Ximonic <sup>4</sup> , Simo Räsänen             | GFDL         |
|----|--------------------------------------------------------------------------------------|--------------|
| 2  | FrescoBot, GeorgHH, JuTa, Kkkdc, Mattes, SieBot, Ver-                                |              |
|    | noWhitney                                                                            |              |
| 3  | Photo: Andreas Praefcke                                                              |              |
| 4  | This file is lacking <b>author</b> information.                                      | PD           |
| 5  | Emily $Tan^5$                                                                        |              |
| 6  | Original uploader was Didius <sup>6</sup> at nl.wikipedia <sup>7</sup>               | CC-BY-2.5    |
| 7  | Bennylin, Emijrpbot, Hazard-Bot, Jtneill, Kalki, Riccardov,                          |              |
|    | Siebrand, Wst                                                                        | 00.511.01.00 |
| 8  | 1. 8 ( . 11.0)                                                                       | CC-BY-SA-2.0 |
|    | • derivative work: Snowmanradio <sup>8</sup> (talk <sup>9</sup> )                    |              |
|    | • Ara_araraunaeatingWilhelma_Zoo-8.jpg <sup>10</sup> :                               |              |
|    | kathrin_gaisser <sup>11</sup>                                                        |              |
|    | , denivestive weath. Charmannedia 12 ( +all-13)                                      |              |
|    | • derivative work: Snowmanradio <sup>12</sup> (talk <sup>13</sup> )                  |              |
|    | • Ara_araraunaeatingWilhelma_Zoo-8.jpg <sup>14</sup> : kathrin_gaisser <sup>15</sup> |              |
|    | katiiiii_gaissei                                                                     |              |
| 9  | Anonymous artist                                                                     | PD           |
| 10 | BotMultichill, Emijrpbot, Man vyi, Peter Isotalo, Pieter                             |              |
|    | Kuiper, Str4nd, Thib Phil                                                            |              |
| 11 | Photographic Collection <sup>16</sup> from Australia                                 |              |
| 12 | Fanny Schertzer <sup>17</sup> , Fanny Schertzer <sup>18</sup>                        | GFDL         |
| 13 | Gellina                                                                              | CC-BY-SA-3.0 |
| 14 | Diane Krauss (DianeAnna <sup>19</sup> ), Diane Krauss (DianeAnna <sup>20</sup> )     | GFDL         |
| 15 | Copyright 2007, S.M.S.I., Inc Owen Williams, The Kas-                                | GFDL         |
|    | parov Agency.                                                                        |              |

<sup>3</sup> http:///commons.wikimedia.org/wiki/User:Ximonic

<sup>4</sup> http:///wiki/User:Ximonic

<sup>5</sup> http://flickr.com/photos/90702310@N00

<sup>6</sup> http:///nl.wikipedia.org/wiki/User:Didius

<sup>7</sup> http://nl.wikipedia.org

<sup>8</sup> http:///commons.wikimedia.org/wiki/User:Snowmanradio

<sup>9</sup> http:///commons.wikimedia.org/wiki/User\_talk:Snowmanradio

<sup>10</sup> http:///commons.wikimedia.org/wiki/File:Ara\_ararauna\_-eating\_-Wilhelma\_Zoo-8.jpg

<sup>11</sup> http://www.flickr.com/people/26094756@N04

<sup>12</sup> http:///wiki/User:Snowmanradio

 $<sup>13 \</sup>quad \mathtt{http:///wiki/User\_talk:Snowmanradio}$ 

<sup>14</sup> http:///wiki/File:Ara\_ararauna\_-eating\_-Wilhelma\_Zoo-8.jpg

 $<sup>15 \</sup>quad \mathtt{http://www.flickr.com/people/26094756@N04}$ 

 $<sup>16 \</sup>quad \mathtt{http://www.flickr.com/people/27331537@N06}$ 

<sup>17</sup> http:///commons.wikimedia.org/wiki/User:Inisheer

<sup>18</sup> http:///wiki/User:Inisheer

<sup>19</sup> http:///commons.wikimedia.org/wiki/User:DianeAnna

 $<sup>20 \</sup>quad \mathtt{http:///wiki/User:DianeAnna}$ 

# 14. Licenses

### 14.1. GNU GENERAL PUBLIC LICENSE

Copyright © 2007 Free Software Foundation, Inc. <a href="http://fsf.org/">http://fsf.org/</a>

Everyone is permitted to copy and distribute verbatim copies of this license document, but changing it is not allowed. Preamble

The GNU General Public License is a free, copyleft license for software and other kinds of works.

The licenses for most software and other practical works are designed to take away your freedom to share and change the works. By contrast, the GNU General Public License is intended to guarantee your freedom to share and change all versions of a program—to make sure it remains free software for all its users. We, the Free Software Foundation, use the GNU General Public License for most of our software; it applies also to any other work released this way by its authors. You can apply it to your programs, too.

When we speak of free software, we are referring to freedom, not price. Our General Public Licenses are designed to make sure that you have the freedom to distribute copies of free software (and charge for them if you wish), that you receive source code or can get it if you want it, that you can change the software or use pieces of it in new free programs, and that you know you can do these things.

To protect your rights, we need to prevent others from denying these rights or asking you to surrender the rights. Therefore, you he certain responsibilities if you distribute copies of the software, or if modify it: responsibilities to respect the freedom of others.

For example, if you distribute copies of such a program, whether grat or for a fee, you must pass on to the recipients the same freedoms th you received. You must make sure that they, too, receive or can g the source code. And you must show them these terms so they knother rights.

Developers that use the GNU GPL protect your rights with two s (1) assert copyright on the software, and (2) offer you this Lie giving you legal permission to copy, distribute and/or modify it.

For the developers' and authors' protection, the GPL clearly explains that there is no warranty for this free software. For both users' and authors' sake, the GPL requires that modified versions be marked as changed, so that their problems will not be attributed erroneously to authors of previous versions.

Some devices are designed to deny users access to install or run modified versions of the software inside them, although the manufacturer can do so. This is fundamentally incompatible with the aim of protecting users' freedom to change the software. The systematic pattern of such abuse occurs in the area of products for individuals to use, which is precisely where it is most unacceptable. Therefore, we have designed his version of the GPL to prohibit the practice for those products. If such problems arise substantially in other domains, we stand ready to extend this provision to those domains in future versions of the GPL, as needed to protect the freedom of users.

Finally, every program is threatened constantly by software patents. States should not allow patents to restrict development and use of soft-ware on general-purpose computers, but in those that do, we wish to avoid the special danger that patents applied to a free program could make it effectively proprietary. To prevent this, the GPL assures that patents cannot be used to render the program non-free.

The precise terms and conditions for copying, distribution and modification follow. TERMS AND CONDITIONS 0. Definitions.

"This License" refers to version 3 of the GNU General Public License

"Copyright" also means copyright-like laws that apply to other kinds

"The Program" refers to any copyrightable work licensed under this Li-

cense. Each licensee is addressed as "you". "Licensees" and "recipients may be individuals or organizations.

To "modify" a work means to copy from or adapt all or part of the work To mounty a work means to copy from or adapt an or part of the work in a fashion requiring copyright permission, other than the making of an exact copy. The resulting work is called a "modified version" of the earlier work or a work "based on" the earlier work.

ed work" means either the unmodified Program or a work

To "propagate" a work means to do anything with it that, without mission, would make you directly or secondarily liable for infringer under applicable copyright law, except executing it on a compute modifying a private copy. Propagation includes copying, distribut (with or without modification), making available to the public, an some countries other activities as well.

To "convey" a work means any kind of propagation that enables other parties to make or receive copies. Mere interaction with a user through a computer network, with no transfer of a copy, is not conveying.

An interactive user interface displays "Appropriate Legal Notice An interactive user interace displays "Appropriate Legal Notices" to the extent that it includes a convenient and prominently visible feature that (1) displays an appropriate copyright notice, and (2) tells the user that there is no warranty for the work (except to the extent that warranties are provided), that licensees may convey the work under this License, and how to view a copy of this License. If the interace presents a list of user commands or options, such as a menu, a prominent item in the list meets this criterion. 1. Source Code.

A "Standard Interface" means an interface that either is an official standard defined by a recognized standards body, or, in the case of interfaces specified for a particular programming language, one that is widely used among developers working in that language.

The "System Libraries" of an executable work include anything, other The "System Libraries" of an executable work include anything, other than the work as a whole, that (a) is included in the normal form of packaging a Major Component, but which is not part of that Major Component, and (b) serves only to enable use of the work with that Major Component, or to implement a Standard Interface for which an implementation is available to the public in source code form. A "Major Component", in this context, means a major essential component (kernel, window system, and so on) of the specific operating system (if any) on which the executable work runs, or a compiler used to produce the work, or an object code interpreter used to run it.

The "Corresponding Source" for a work in object code form means all the source code needed to generate, install, and (for an executable work) run the object code and to modify the work, including scripts to control those activities. However, it does not include the work's System Libraries, or general-purpose tools or generally available free programs which are used unmodified in performing those activities but programs which are used unmodified in performing those activities but which are not part of the work. For example, Corresponding Source includes interface definition files associated with source files for the work, and the source code for shared libraries and dynamically linked subprograms that the work is specifically designed to require, such as by intimate data communication or control flow between those subprograms and other parts of the work.

The Corresponding Source need not include anything that users can re-generate automatically from other parts of the Corresponding Source.

The Corresponding Source for a work in source code form is that same

All rights granted under this License are granted for the term of copy-right on the Program, and are irrevocable provided the stated con-ditions are met. This License explicitly affirms your unlimited per-mission to run the unmodified Program. The output from running a covered work is covered by this License only if the output, given its content, constitutes a covered work. This License acknowledges your rights of fair use or other equivalent, as provided by copyright law.

You may make, run and propagate covered works that you do not co-wey, without conditions so long as your license otherwise remains force. You may convey covered works to others for the sole purpor flawing them make modifications exclusively for you, or provide y with facilities for running those works, provided that you comply we the terms of this License in conveying all material for which you do control copyright. Those thus making or running the covered wo for you must do so exclusively on your behalf, under your direction and control, on terms that prohibit them from making any copies of your copyrighted material outside their relationship with you.

Conveying under any other circumstances is permitted solely under the conditions stated below. Sublicensing is not allowed; section 10 makes it unnecessary. 3. Protecting Users' Legal Rights From Anti-Circumvention Law.

No covered work shall be deemed part of an effective technological measure under any applicable law fulfilling obligations under article 11 of the WIPO copyright treaty adopted on 20 December 1996, or similar laws prohibiting or restricting circumvention of such measures.

When you convey a covered work, you waive any legal power to forbid circumvention of technological measures to the extent such circum-vention is effected by exercising rights under this License with respect to the covered work, and you disclaim any intention to limit opera-tion or modification of the work as a means of enforcing, against the work's users, your or third parties' legal rights to forbid circumvention of technological measures. 4. Conveying Verbatim Copies

You may convey verbatim copies of the Program's source code as You may convey verbatim copies of the Program's source code as you receive it, in any medium, provided that you conspicuously and appro-priately publish on each copy an appropriate copyright notice; keep in-tact all notices stating that this License and any non-permissive terms added in accord with section 7 apply to the code; keep intact all no-tices of the absence of any warranty; and give all recipients a copy of this License along with the Program

You may charge any price or no price for each copy that you covey, and you may offer support or warranty protection for a fee. vey, and you may offer support or Conveying Modified Source Versions

\* a) The work must carry prominent notices stating that you modified it, and giving a relevant date. \* b) The work must carry prominent notices stating that it is released under this License and any conditions added under section 7. This requirement modifies the requirement in section 4 to "keep intact all notices". \* c) You must license the entire work, as a whole, under this License to anyone who comes into pos-session of a copy. This License will therefore apply, along with any applicable section 7 additional terms, to the whole of the work, and all its parts, regardless of how they are packaged. This License gives no permission to license the work in any other way, but it does not invalidate such nermission if you have senarately received it. \* d) If no permission to necisie the work in any ouner way, but it does not invalidate such permission if you have separately received it. \* d) II the work has interactive user interfaces, each must display Appropriate Legal Notices, however, if the Program has interactive interfaces that do not display Appropriate Legal Notices, your work need not make them do so.

A compilation of a covered work with other separate and independent A compilation of a covered work with other separate and independent works, which are not by their nature extensions of the covered work, and which are not combined with it such as to form a larger program, in or on a volume of a storage or distribution medium, is called an "aggregate" if the compilation and its resulting copyright are not used to limit the access or legal rights of the compilation's users beyond what the individual works permit. Inclusion of a covered work in an aggregate does not cause this License to apply to the other parts of the aggregate. 6. Conveying Non-Source Forms.

You may convey a covered work in object code form under the terms of sections 4 and 5, provided that you also convey the machine-readable Corresponding Source under the terms of this License, in one of these

\* a) Convey the object code in, or embodied in, a physical product (including a physical distribution medium), accompanied by the Corresponding Source fixed on a durable physical medium customarily used for software interchange. \* b) Convey the object code in, or embodied in, a physical product (including a physical distribution medium), accompanied by a written offer, valid for at least three years and valid for as long as you offer spare parts or customer support for that product model, to give anyone who possesses the object code either (1) a copy of the Corresponding Source for all the software in the product that is covered by this License, on a durable physical medium customarily used for software interchange, for a price no more than your reasonable cost of physically performing this conveying of source, or (2) access to copy the Corresponding Source from a network server at no charge. \* C) Convey individual copies of the object code with a copy of the written offer to provide the Corresponding Source. This alternative is allowed only occasionally and noncommercially, and only if you received the object code with such as offer equivalent access to the Corresponding Source in the same way through the same place at no further charge. You need not require recipients to copy the Corresponding Source along with the object code. If the place to copy the object code is a network server, the Corresponding Source may be on a a) Convey the object code in, or embodied in, a physical product (in

different server (operated by you or a third party) that supports equivalent copying facilities, provided you maintain clear directions next the object code saying where to find the Corresponding Source. Re gardless of what server hosts the Corresponding Source, you remain obligated to ensure that it is available for as long as needed to satisfact these requirements. \* e) Convey the object code using peer-to-pee transmission, provided you inform other peers where the object code and Corresponding Source of the work are being offered to the general public at no charge under subsection 6d.

A separable portion of the object code, whose source code is excluded from the Corresponding Source as a System Library, need not be included in conveying the object code work.

Product" is either (1) a "consumer product", which me A "User Product" is either (1) a "consumer product", which means any tangible personal property which is normally used for personal, family, or household purposes, or (2) anything designed or sold for incorpora-tion into a dwelling. In determining whether a product is a consumer product, doubtful cases shall be resolved in favor of coverage. For a particular product received by a particular user, "normally used" refers to a typical or common use of that class of product, regardless of the status of the particular user or of the way in which the particular user actually uses, or expects or is expected to use, the product. A product is a consumer product regardless of whether the product has substantial commercial, industrial or non-consumer uses, unless such uses represent the only significant mode of use of the product.

"Installation Information" for a User Product means any methods, pro-cedures, authorization keys, or other information required to install and execute modified versions of a covered work in that User Product from a modified version of its Corresponding Source. The information must suffice to ensure that the continued functioning of the modified object code is in no case prevented or interfered with solely because modification has been made.

If you convey an object code work under this section in, or with, or specifically for use in, a User Product, and the conveying occurs as part of a transaction in which the right of possession and use of the User Product is transferred to the recipient in perpetuity of for a fixed term (regardless of how the transaction is characterized), the Corresponding Source conveyed under this section must be accompanied by the Installation Information. But this requirement does not apply in either you nor any third party retains the ability to install modified object code on the User Product (for example, the work has been installed in BOM). installed in ROM).

The requirement to provide Installation Information does not include a requirement to continue to provide support service, warranty, or updates for a work that has been modified or installed by the recipient, or for the User Product in which it has been modified or installed. Access to a network may be denied when the modification itself materially and adversely affects the operation of the network or violates the rules and protocols for communication across the network.

vided, in accord with this section must be in a format that is publi documented (and with an implementation available to the public source code form), and must require no special password or key unpacking, reading or copying. 7. Additional Terms.

"Additional permissions" are terms that supplement the terms of this "Additional permissions are terms that supplement the terms of this License by making exceptions from one or more of its conditions. Additional permissions that are applicable to the entire Program shall be treated as though they were included in this License, to the extent that they are valid under applicable law. If additional permissions apply only to part of the Program, that part may be used separately under those permissions, but the entire Program remains governed by this License without regard to the additional permissions.

When you convey a copy of a covered work, you may at your option when you convey a copy or a covered work, you may at your option remove any additional permissions from that copy, or from any part of it. (Additional permissions may be written to require their own removal in certain cases when you modify the work.) You may place additional permissions on material, added by you to a covered work, for which you have or can give appropriate copyright permission.

Notwithstanding any other provision of this License, for material you add to a covered work, you may (if authorized by the copyright holders of that material) supplement the terms of this License with terms:

\* a) Disclaiming warranty or limiting liability differently from the terms of sections 15 and 16 of this License; or \* b) Requiring preservation of specified reasonable legal notices or author attributions in that material or in the Appropriate Legal Notices displayed by works containing it; or \* c) Prohibiting misrepresentation of the origin of that material, or requiring that modified versions of such material be marked in reasonable ways as different from the original version; or \* d) Limiting the use for publicity purposes of names of licensors or authors of the material; or \* c) Declining to grant rights under trademark law for use of some trade names, trademarks, or service marks; or \* (I Recutiving indemnification of licensors and authors of the material). law not use of some trade finance, attachmants, or service mans, or if Requiring indemnification of licensors and authors of that material by anyone who conveys the material (or modified versions of it) with contractual assumptions of liability to the recipient, for any liability that these contractual assumptions directly impose on those licensors and authors.

All other non-permissive additional terms are considered "further restrictions" within the meaning of section 10. If the Program as you received it, or any part of it, contains a notice stating that it is governed by this License along with a term that is a further restriction, you may remove that term. If a license document contains a further restriction but permits relicensing or conveying under this License, you may add to a covered work material governed by the terms of that license document, provided that the further restriction does not survive such relicensing or conveying.

If you add terms to a covered work in accord with this section, you must place, in the relevant source files, a state terms that apply to those files, or a notice indicating where to find the applicable terms.

Additional terms, permissive or non-permissive, may be stated in the form of a separately written license, or stated as exceptions; the above requirements apply either way. 8. Termination.

You may not propagate or modify a covered work except as expressly provided under this License. Any attempt otherwise to propagate or modify it is void, and will automatically terminate your rights under this License (including any patent licenses granted under the third paragraph of section 11).

However, if you cease all violation of this License, then your license from a particular copyright holder is reinstated (a) provisionally, unless and until the copyright holder explicitly and finally terminates

ur license, and (b) permanently, if the copyright holder fails to no y you of the violation by some reasonable means prior to 60 day er the cessation.

Moreover, your license from a particular copyright holder is repermanently if the copyright holder notifies you of the viola some reasonable means, this is the first time you have receive of violation of this License (for any work) from that copyright and you cure the violation prior to 30 days after your receip

Termination of your rights under this section does not terminate the licenses of parties who have received copies or rights from you under this License. If your rights have been terminated and not permanently reinstated, you do not qualify to receive new licenses for the same material under section 10. 9. Acceptance Not Required for Having Conies.

You are not required to accept this License in order to receive or run a copy of the Program. Ancillary propagation of a covered work occurring solely as a consequence of using peer-to-peer transmission to receive a copy likewise does not require acceptance. However, nothing other than this License grants you permission to propagate or modify any covered work. These actions infringe copyright if you do not accept this License. Therefore, by modifying or propagating a covered work, you indicate your acceptance of this License to do so. 10. Automatic Licensine of Downstream Recriments. Licensing of Downstream Recipients.

Each time you convey a covered work, the recipient automatically receives a license from the original licensors, to run, modify and propceives a license from the original licensors, to run, modify and propagate that work, subject to this License. You are not responsible for enforcing compliance by third parties with this License

An "entity transaction" is a transaction transferring control of an or An entity transaction is a transaction transaction transaction or an organization, or substantially all assets of one, or subdividing an organization, or merging organizations. If propagation of a covered work results from an entity transaction, each party to that transaction who results from an entity transaction, each party to that transaction win receives a copy of the work also receives whatever licenses to the work the party's predecessor in interest had or could give under the previous paragraph, plus a right to possession of the Corresponding Source of the work from the predecessor in interest, if the predecessor has it or can get it with reasonable efforts.

rou may not impose any further restrictions on the exercise of the rights granted or affirmed under this License. For example, you may not impose a license fee, royalty, or other charge for exercise of rights granted under this License, and you may not initiate litigation (in-cluding a cross-claim or counterclaim in a lawsuit) alleging that any patent claim is infringed by making, using, selling, offering for sale, or importing the Program or any portion of it. 11. Patents.

You may not impose any further restrictions on the exercise of the

A "contributor" is a copyright holder who authorizes use under this License of the Program or a work on which the Program is based. The work thus licensed is called the contributor's "contributor version".

A contributor's "essential patent claims" are all patent claims owned A controllor's "seemental patent claims are an patent claims owner or controlled by the contributor, whether already acquired or hereafter acquired, that would be infringed by some manner, permitted by this License, of making, using, or selling its contributor version, but do not include claims that would be infringed only as a consequence of chackloude. further modification of the contributor version. For purposes of this definition, "control" includes the right to grant patent sublicenses in a manner consistent with the requirements of this License.

Each contributor grants you a non-exclusive, worldwide, royalty-free patent license under the contributor's essential patent claims, to make use, sell, offer for sale, import and otherwise run, modify and propagate the contents of its contributor version.

In the following three paragraphs, a "patent license" is any express agreement or commitment, however denominated, not to enforce a patent (such as an express permission to practice a patent or covenant not to sue for patent infringement). To "grant" such a patent license to a party means to make such an agreement or commitment not to enforce a patent against the party.

If you convey a covered work, knowingly relying on a patent license and the Corresponding Source of the work is not available for anyone to copy, free of charge and under the terms of this License, through to copy, free of charge and under the terms of this License, through a publicly available network server or other readily accessible means, then you must either (1) cause the Corresponding Source to be so available, or (2) arrange to deprive yoursel for the benefit of the patent license for this particular work, or (3) arrange, in a manner consistent with the requirements of this License, to extend the patent license to downstream recipients. "Knowingly relying" means you have actual knowledge that, but for the patent license, your conveying the covered work in a country, or your recipient's use of the covered work in a country, would infringe one or more identifiable patents in that country that you have reason to believe are valid.

If, pursuant to or in connection with a single transaction or arrange II, pursuant to or in connection with a single transaction or arrange-ment, you convey, or propagate by procuring conveyance of, a covered work, and grant a patent license to some of the parties receiving the covered work authorizing them to use, propagate, modify or convey a specific copy of the covered work, then the patent license you grant is automatically extended to all recipients of the covered work and works

A patent license is "discriminatory" if it does not include within the A patent license is "discriminatory" if it does not include within the scope of its coverage, prohibits the exercise of, or is conditioned on the non-exercise of one or more of the rights that are specifically granted under this License. You may not convey a covered work if you are a party to an arrangement with a third party that is in the business of distributing software, under which you make payment to the third party based on the extent of your activity of conveying the work, and under which the third party grants, to any of the parties who would receive the covered work from you, a discriminatory patent license (a) in connection with copies of the covered work conveyed by you (or copies made from those copies), or (b) primarily for and in connection with specific products or compilations that contain the covered work, unless you entered into that arrangement, or that patent license was granted, prior to 28 March 2007. granted, prior to 28 March 2007.

Nothing in this License shall be construed as excluding or limiting any implied license or other defenses to infringement that may otherwise be available to you under applicable patent law. 12. No Surrender of Others' Freedom.

If conditions are imposed on you (whether by court order, agreement or otherwise) that contradict the conditions of this License, they do not excuse you from the conditions of this License. If you cannot convey a covered work so as to satisfy simultaneously your obligations under this License and any other pertinent obligations, then as a consequence you may not convey it at all. For example, if you agree to terms that obligate you to collect a royalty for further conveying from those to whom you convey the Program, the only way you could satisfy

both those terms and this License would be to refrain entirely from conveying the Program. 13. Use with the GNU Affero General Public License.

Notwithstanding any other provision of this License, you have permission to link or combine any covered work with a work licensed under version 3 of the GNU Affero General Public License into a single combined work, and to convey the resulting work. The terms of this License will continue to apply to the part which is the covered work, but the special requirements of the GNU Affero General Public License, section 13, concerning interaction through a network will apply to the combination as such. 14. Revised Versions of this License.

The Free Software Foundation may publish revised and/or new versions of the GNU General Public License from time to time. Such new versions will be similar in spirit to the present version, but may differ in detail to address new problems or concerns.

Each version is given a distinguishing version number. If the Program specifies that a certain numbered version of the GNU General Public License or any later version" applies to it, you have the option of following the terms and conditions either of that numbered version or of any later version published by the Free Software Foundation. If the Program does not specify a version number of the GNU General Public License, you may choose any version ever published by the Free Software Foundation.

If the Program specifies that a proxy can decide which future versions of the GNU General Public License can be used, that proxy's public statement of acceptance of a version permanently authorizes you to choose that version for the Program.

Later license versions may give you additional or different permissions However, no additional obligations are imposed on any author or copy right holder as a result of your choosing to follow a later version. 15 Disclaimer of Warranty:

THERE IS NO WARRANTY FOR THE PROGRAM, TO THE EXTENT PERMITTED BY APPLICABLE LAW. EXCEPT WHEN
OTHERWISE STATED IN WRITING THE COPYRIGHT HOLDERS AND/OR OTHER PARTIES PROVIDE THE PROGRAM
'AS IS' WITHOUT WARRANTY OF ANY KIND, EITHER EXPRESSED OR IMPLIED, INCLUDING, BUT NOT LIMITED TO,
THE IMPLIED WARRANTIES OF MERCHANTABILITY AND
FITNESS FOR A PARTICULAR PURPOSE. THE ENTIRE RISK
AS TO THE QUALITY AND PERFORMANCE OF THE PROGRAM IS WITH YOU. SHOULD THE PROGRAM POVE DEFECTIVE, YOU ASSUME THE COST OF ALL NECESSARY SERVICING, REPAIR OR CORRECTION. 16. Limitation of Liability.

IN NO EVENT UNLESS REQUIRED BY APPLICABLE LAW OR AGREED TO IN WRITING WILL ANY COPYRIGHT HOLDER, OR ANY OTHER PARTY WHO MODIFIES AND/OR CONVEYS THE PROGRAM AS PERMITTED ABOVE, BE LIABLE TO YOU FOR DAMAGES, INCLUDING ANY GENERAL, SPECIAL, INCLEDATAL, OR CONSEQUENTIAL DAMAGES ARISING OUT OF THE USE OR INABILITY TO USE THE PROGRAM (INCLUDING BUT NOT LIMITED TO LOSS OF DATA OR DATA BEING RENDERED INACCURATE OR LOSSES SUSTAINED BY YOU OF THEN PERMITES OR A FAILURE OF THE PROGRAM TO OPERATE WITH ANY OTHER PROGRAMS, EVEN IF SUCH HOLDER OR OTHER PARTY HAS BEEN ADVISED OF THE POSSIBILITY OF SUCH DAMAGES. 17. Interpretation of Sections 15 and 16.

If the disclaimer of warranty and limitation of liability provided above cannot be given local legal effect according to their terms, reviewing courts shall apply local law that most closely approximates an absolute waiver of all civil liability in connection with the Program, unless a warranty or assumption of liability accompanies a copy of the Program in return for a fee

END OF TERMS AND CONDITIONS How to Apply These Terms to Your New Programs

If you develop a new program, and you want it to be of the greatest possible use to the public, the best way to achieve this is to make it free software which everyone can redistribute and change under these terms.

To do so, attach the following notices to the program. It is safest to attach them to the start of each source file to most effectively state the exclusion of warranty; and each file should have at least the "copyright" line and a pointer to where the full notice is found.

<one line to give the program's name and a brief idea of what it does.> Copyright (C) < year> < name of author>

This program is free software: you can redistribute it and/or modify it under the terms of the GNU General Public License as published by the Free Software Foundation, either version 3 of the License, or (at your option) any later version.

This program is distributed in the hope that it will be useful, but WITHOUT ANY WARRANTY; without even the implied warranty of MERCHANTABILITY or FITNESS FOR A PARTICULAR PURPOSE. See the GNU General Public License for more details.

ove You should have received a copy of the GNU General Public License along with this program. If not, see <a href="http://www.gnu.org/licenses/">http://www.gnu.org/licenses/</a>>.

Also add information on how to contact you by electronic and pape mail.

If the program does terminal interaction, make it output a short notice like this when it starts in an interactive mode:

The hypothetical commands 'show w' and 'show c' should show the appropriate parts of the General Public License. Of course, your program's commands might be different; for a GUI interface, you would use an "about box".

You should also get your employer (if you work as a programmer) or school, if any, to sign a "copyright disclaimer" for the program, if necessary. For more information on this, and how to apply and follow the GNU GPL, see <a href="http://www.gnu.org/licenses/">http://www.gnu.org/licenses/</a>>.

The GNU General Public License does not permit incorporating your program into proprietary programs. If your program is a subroutine library, you may consider it more useful to permit linking proprietary applications with the library. If this is what you want to do, use the GNU Lesser General Public License instead of this License. But first, please read "http://www.gnu.org/philosophy/why-not-lgp.html>.

### 14.2. GNU Free Documentation License

Version 1.3. 3 November 2008

Copyright © 2000, 2001, 2002, 2007, 2008 Free Software Foundation, Inc. <a href="http://fsf.org/">http://fsf.org/</a>

Everyone is permitted to copy and distribute verbatim copies of thi license document, but changing it is not allowed. 0. PREAMBLE

The purpose of this License is to make a manual, textbook, or other functional and useful document "free" in the sense of freedom: to assure everyone the effective freedom to copy and redistribute it, with or without modifying it, either commercially or noncommercially. Secondarily, this License preserves for the author and publisher a way to get credit for their work, while not being considered responsible for modifications made by others.

This License is a kind of "copyleft", which means that derivative works of the document must themselves be free in the same sense. It complements the GNU General Public License, which is a copyleft license designed for free software.

We have designed this License in order to use it for manuals for free software, because free software needs free documentation: a free program should come with manuals providing the same freedoms that the software does. But this License is not limited to software manuals; it can be used for any textual work, regardless of subject matter or whether it is published as a printed book. We recommend this License principally for works whose purpose is instruction or reference.

1. APPLICABILITY AND DEFINITIONS

This License applies to any manual or other work, in any medium that contains a notice placed by the copyright holder saying it can be distributed under the terms of this License. Such a notice grants i world-wide, royalty-free license, unlimited in duration, to use that worl under the conditions stated herein. The "Document", below, refers to any such manual or work. Any member of the public is a licensee, and is addressed as "you". You accept the license if you copy, modify of distribute the work in a way requiring permission under copyright law

A "Modified Version" of the Document means any work containing the Document or a portion of it, either copied verbatim, or with modifications and/or translated into another language.

A "Secondary Section" is a named appendix or a front-matter section of the Document that deals exclusively with the relationship of the publishers or authors of the Document to the Document's overall subject (or to related matters) and contains nothing that could fall directly within that overall subject. (Thus, if the Document is in part a textbook of mathematics, a Secondary Section may not explain any mathematics). The relationship could be a matter of historical connection with the subject or with related matters, or of legal, commercial, philosophical, ethical or political position regarding them.

The "Invariant Sections" are certain Secondary Sections whose titles are designated, as being those of Invariant Sections, in the notice that says that the Document is released under this License. If a section does not fit the above definition of Secondary then it is not allowed to be designated as Invariant. The Document may contain zero Invariant Sections. If the Document does not identify any Invariant Sections then there are none.

The "Cover Texts" are certain short passages of text that are listed, as Front-Cover Texts or Back-Cover Texts, in the notice that says that the Document is released under this License. A Front-Cover Text may be at most 5 words, and a Back-Cover Text may be at most 25 words.

A "Transparent" copy of the Document means a machine-readable copy, represented in a format whose specification is available to the general public, that is suitable for revising the document straightforwardly with generic text editors or (for images composed of pixels) generic paint programs or (for drawings) some widely available drawing editor, and that is suitable for input to text formatters or for automatic translation to a variety of formats suitable for input to text formatters. A copy made in an otherwise Transparent file format whose markup, are been arranged to thwart or discourage subsequent modification by readers is not Transparent. An image format is not Transparent if used for any substantial amount of text. A copy that is not "Transparent" is called "Opaque".

Examples of suitable formats for Transparent copies include plain ASCII without markup, Texinfo input format, LaTeX input format, SGML or XML using a publicly available DTD, and standard-conforming simple HTML, PostScript or DFP designed for human modification. Examples of transparent image formats include PNG, XCF and JFC, Opaque formats include proprietary formats that can be read and edited only by proprietary word processors, SGML or XML for which the DTD and/or processing tools are not generally available, and the machine-generated HTML, PostScript or PDF produced by some word processors for output purposes only.

The "Title Page" means, for a printed book, the title page itself, plus such following pages as are needed to hold, legibly, the material this License requires to appear in the title page. For works in formats which do not have any title page as such, "Title Page" means the text near the most prominent appearance of the work's title, preceding the beginning of the body of the text.

The "publisher" means any person or entity that distributes copies of the Document to the public.

A section "Entitled XYZ" means a named subunit of the Document whose title either is precisely XYZ or contains XYZ in parentheses

following text that translates XYZ in another language. (Here XYZ stands for a specific section name mentioned below, such as "Acknowledgements", "Dedications", "Endorsements", or "History".) To "Preserve the Title" of such a section when you modify the Document means that it remains a section "Entitled XYZ" according to this definition.

The Document may include Warranty Disclaimers next to the notice which states that this License applies to the Document. These Warranty Disclaimers are considered to be included by reference in this License, but only as regards disclaiming warranties: any other implication that these Warranty Disclaimers may have is void and has no effect on the meaning of this License. 2. VERBATIM COPYING

You may copy and distribute the Document in any medium, either commercially or noncommercially, provided that this License, the copyright notices, and the license notice saying this License applies to the Document are reproduced in all copies, and that you add no other conditions whatsoever to those of this License. You may not use technical measures to obstruct or control the reading of further copying of the copies you make or distribute. However, you may accept compensation in exchange for copies. If you distribute a large enough number of copies you must also follow the conditions in section 3.

You may also lend copies, under the same conditions stated above, and you may publicly display copies. 3. COPYING IN QUANTITY

If you publish printed copies (or copies in media that commonly have printed covers) of the Document, numbering more than 100, and the Document's license notice requires Cover Texts, you must enclose the copies in covers that carry, clearly and legibly, all these Cover Texts or the back cover. Both covers must also clearly and legibly dentify you as the publisher of these copies. The front cover must present the full title with all words of the title equally prominent and visible. You may add other material on the covers in addition. Copying with changes limited to the covers, as long as they preserve the title of the Document and satisfy these conditions, can be treated as verbatim copying in other rescuerts.

If the required texts for either cover are too voluminous to fit legibly, you should put the first ones listed (as many as fit reasonably) on the actual cover, and continue the rest onto adjacent pages.

If you publish or distribute Opaque copies of the Document numbering more than 100, you must either include a machine-readable Transparent copy along with each Opaque copy, or state in or with each Opaque copy a computer-network location from which the general networking public has access to download using public-standard network protocols a complete Transparent copy of the Document, free of added naterial. If you use the latter option, you must take reasonably prudent steps, when you begin distribution of Opaque copies in quantity, to ensure that this Transparent copy will remain thus accessible at the stated location until at least one year after the last time you distribute an Opaque copy (directly or through your agents or retailers) of that edition to the public.

It is requested, but not required, that you contact the authors of the Document well before redistributing any large number of copies, to give them a chance to provide you with an updated version of the Document. 4. MODIFICATIONS

You may copy and distribute a Modified Version of the Document under the conditions of sections 2 and 3 above, provided that you release the Modified Version under precisely this License, with the Modified Version filling the role of the Document, thus licensing distribution and modification of the Modified Version to whoever possesses a copy of it. In addition, you must do these things in the Modified Version:

\* A. Use in the Title Page (and on the covers, if any) a title distinct from that of the Document, and from those of previous versions (which should, if there were any, be listed in the History section of the Document). You may use the same title as a previous version if the original publisher of that version gives permission. \* B. List on the Title Page, as authors, one or more persons or entities responsible for authorship of the modifications in the Modified Version, together with at least five of the principal authors of the Document (all of its principal authors if it has fewer than five), unless they release you from this requirement. \* C. State on the Title page the name of the publisher of the Modified Version, as the publisher. \* D. Preserve all the copyright notice for your modifications adjacent to the other copyright notice for your modifications adjacent to the other copyright notice giving the public permission to use the Modified Version under the terms of this License, in the form shown in the Addendum below. \* G. Preserve in that license notice the full lists of Invariant Sections and required Cover Texts given in the Document's license notice. \* H. Include an unaltered copy of this License, and do to it an item stating at least the title, year, new authors, and publisher of the Modified Version as given on the Title Page. If there is no section Entitled "History", Preserve in Title, and add to it an item stating at least the title, year, new authors, and publisher of the Modified Version as stated in the previous sentence. \* J. Preserve the Modified Version as stated in the previous sentence for public access to a Transparent copy of the Document, and likewise the network location, if any, given in the Document for public access to a Transparent copy of the Document, and likewise the network location in the Procument is given in the Document for public access to a Transparent copy of the Document, and likewise the network locations were not as the provious versions it was based on. These may b

the Invariant Sections of the Document, unaltered in their text and in their titles. Section numbers or the equivalent are not considered part of the section titles. \* M. Delete any section Entitled "Endorsements". Such a section may not be included in the Modified Version. \* N. Do not retitle any existing section to be Entitled "Endorsements" or to conflict in title with any Invariant Section. \* O. Preserve any Warranty Disclaimers.

If the Modified Version includes new front-matter sections or appendices that qualify as Secondary Sections and contain no material copied from the Document, you may at your option designate some or all of these sections as invariant. To do this, add their titles to the list of Invariant Sections in the Modified Version's license notice. These titles must be distinct from any other section titles.

You may add a section Entitled "Endorsements", provided it contains nothing but endorsements of your Modified Version by various parties—for example, statements of peer review or that the text has been approved by an organization as the authoritative definition of a standard.

You may add a passage of up to five words as a Front-Cover Text, and a passage of up to 25 words as a Back-Cover Text, to the end of the list of Cover Texts in the Modified Version. Only one passage of Front-Cover Text and one of Back-Cover Text may be added by (or through arrangements made by) any one entity. If the Document already includes a cover text for the same cover, previously added by you or by arrangement made by the same entity you are acting on behalf of, you may not add another; but you may replace the old one, on explicit permission from the previous publisher that added the old one.

The author(s) and publisher(s) of the Document do not by this License give permission to use their names for publicity for or to assert or imply endorsement of any Modified Version. 5. COMBINING DOCUMENTS

You may combine the Document with other documents released under this License, under the terms defined in section 4 above for modified versions, provided that you include in the combination all of the Invariant Sections of all of the original documents, unmodified, and list them all as Invariant Sections of your combined work in its license notice, and that you preserve all their Warranty Disclaimers.

The combined work need only contain one copy of this License, and multiple identical Invariant Sections may be replaced with a single copy. If there are multiple Invariant Sections with the same name but different contents, make the title of each such section unique by adding at the end of it, in parentheses, the name of the original author or publisher of that section if known, or else a unique number. Make the same adjustment to the section titles in the list of Invariant Sections in the license notice of the combined work.

In the combination, you must combine any sections Entitled "History in the various original documents, forming one section Entitled "History"; likewise combine any sections Entitled "Acknowledgements" and any sections Entitled "Delications". You must delete all section Entitled "Endorsements". 6. COLLECTIONS OF DOCUMENTS

You may make a collection consisting of the Document and other documents released under this License, and replace the individual copies of this License in the various documents with a single copy that is included in the collection, provided that you follow the rules of this License for verbatim copying of each of the documents in all other respects.

You may extract a single document from such a collection, and distribute it individually under this License, provided you insert a copy of this License into the extracted document, and follow this License in all other respects regarding verbatim copying of that document. 7. AGGREGATION WITH INDEPENDENT WORKS

A compilation of the Document or its derivatives with other separate and independent documents or works, in or on a volume of a storage or distribution medium, is called an "aggregate" if the copyright resulting from the compilation is not used to limit the legal rights of the compilation's users beyond what the individual works permit. When the Document is included in an aggregate, this License does not apply to the other works in the aggregate which are not themselves derivative works of the Document.

If the Cover Text requirement of section 3 is applicable to these copies of the Document, then if the Document is less than one half of the entire aggregate, the Document's Cover Texts may be placed on covers that bracket the Document within the aggregate, or the electrone equivalent of covers if the Document is in electronic form. Otherwise they must appear on printed covers that bracket the whole aggregate.

8. TRANSLATION

Translation is considered a kind of modification, so you may distribute translations of the Document under the terms of section 4. Replacing Inwariant Sections with translations requires special permission from their copyright holders, but you may include translations of some or all Invariant Sections. You may include a translation of this License, and all the license notices in the Document, and any Warranty Disclaimers, provided that you also include the original English version of this License and the original versions of those notices and disclaimers. In case of a disagreement between the translation and the original version of this License or a notice or disclaimer, the original version of this License or a notice or disclaimer, the original version will prevail.

If a section in the Document is Entitled "Acknowledgements", "Dedications", or "History", the requirement (section 4) to Preserve its

Title (section 1) will typically require changing the actual title. 9  ${\tt TERMINATION}$ 

You may not copy, modify, sublicense, or distribute the Document except as expressly provided under this License. Any attempt otherwise to copy, modify, sublicense, or distribute it is void, and will automatically terminate your rights under this License.

However, if you cease all violation of this License, then your license from a particular copyright holder is reinstated (a) provisionally, unless and until the copyright holder explicitly and finally terminates your license, and (b) permanently, if the copyright holder fails to notify you of the violation by some reasonable means prior to 60 days after the cessation.

Moreover, your license from a particular copyright holder is reinstated permanently if the copyright holder notifies you of the violation by some reasonable means, this is the first time you have received notice of violation of this License (for any work) from that copyright holder, and you cure the violation prior to 30 days after your receipt of the notice.

Termination of your rights under this section does not terminate the licenses of parties who have received copies or rights from you under this License. If your rights have been terminated and not permanently reinstated, receipt of a copy of some or all of the same material does not give you any rights to use it. 10. FUTURE REVISIONS OF THIS LICENSE

The Free Software Foundation may publish new, revised versions of the GNU Free Documentation License from time to time. Such new versions will be similar in spirit to the present version, but may differ in detail to address new problems or concerns. See http://www.gnu.org/copyleft/

Each version of the License is given a distinguishing version number. If the Document specifies that a particular numbered version of this License "or any later version" applies to it, you have the option of following the terms and conditions either of that specified version or of any later version that has been published (not as a draft) by the Free Software Foundation. If the Document does not specify a version number of this License, you may choose any version ever published (not as a draft) by the Free Software Foundation. If the Document specifies that a proxy can decide which future versions of this License can be used, that proxy's public statement of acceptance of a version permanently authorizes you to choose that version for the Document.

11. RELICENSING

"Massive Multiauthor Collaboration Site" (or "MMC Site") means any World Wide Web server that publishes copyrightable works and also provides prominent facilities for anybody to edit those works. A public wiki that anybody can edit is an example of such a server. A "Massive Multiauthor Collaboration" (or "MMC") contained in the site means any set of copyrightable works thus published on the MMC site.

"CC-BY-SA" means the Creative Commons Attribution-Share Allike 3.0 license published by Creative Commons Corporation, a not-forprofit corporation with a principal place of business in San Francisco, California, as well as future copyleft versions of that license published by that same organization.

"Incorporate" means to publish or republish a Document, in whole or in part, as part of another Document.

An MMC is "eligible for relicensing" if it is licensed under this License, and if all works that were first published under this License somewhere other than this MMC, and subsequently incorporated in whole or in part into the MMC. (1) had no cover texts or invariant sections, and (2) were thus incorporated prior to November 1, 2008.

The operator of an MMC Site may republish an MMC contained in the site under CC-BY-SA on the same site at any time before August 1, 2009, provided the MMC is eligible for relicensing. ADDENDUM: How to use this License for your documents

To use this License in a document you have written, include a copy of the License in the document and put the following copyright and license notices just after the title page:

Copyright (C) YEAR YOUR NAME. Permission is granted to copy, distribute and/or modify this document under the terms of the GNU Free Documentation License, Version 1.3 or any later version published by the Free Software Foundation; with no Invariant Sections, no Front-Cover Texts, and no Back-Cover Texts. A copy of the license is included in the section entitled "GNU Free Documentation License".

If you have Invariant Sections, Front-Cover Texts and Back-Cover Texts, replace the "with ... Texts." line with this:

with the Invariant Sections being LIST THEIR TITLES, with the Front-Cover Texts being LIST, and with the Back-Cover Texts being LIST

If you have Invariant Sections without Cover Texts, or some other combination of the three, merge those two alternatives to suit the situation.

If your document contains nontrivial examples of program code, we recommend releasing these examples in parallel under your choice of free software license, such as the GNU General Public License, to permit their use in free software.

### 14.3. GNU Lesser General Public License

GNU LESSER GENERAL PUBLIC LICENSE

Version 3, 29 June 2007

Copyright © 2007 Free Software Foundation, Inc. <a href="http://fsf.org/">http://fsf.org/</a>

Everyone is permitted to copy and distribute verbatim copies of this license document, but changing it is not allowed.

This version of the GNU Lesser General Public License incorporates the terms and conditions of version 3 of the GNU General Public License, supplemented by the additional permissions listed below. 0. Additional Definitions.

As used herein, "this License" refers to version 3 of the GNU Lesser General Public License, and the "GNU GPL" refers to version 3 of the GNU General Public License.

"The Library" refers to a covered work governed by this License, other than an Application or a Combined Work as defined below.

An "Application" is any work that makes use of an interface provided by the Library, but which is not otherwise based on the Library. Defining a subclass of a class defined by the Library is deemed a mode of using an interface provided by the Library.

A "Combined Work" is a work produced by combining or linking an Application with the Library. The particular version of the Library with which the Combined Work was made is also called the "Linked Version".

The "Minimal Corresponding Source" for a Combined Work means the Corresponding Source for the Combined Work, excluding any source code for portions of the Combined Work that, considered in isolation, are based on the Application, and not on the Linked Version.

The "Corresponding Application Code" for a Combined Work means the object code and/or source code for the Application, including any data and utility programs needed for reproducing the Combined Work from the Application, but excluding the System Libraries of the Combined Work. 1. Exception to Section 3 of the GNU GPL.

You may convey a covered work under sections 3 and 4 of this License without being bound by section 3 of the GNU GPL. 2. Conveying Modified Versions.

If you modify a copy of the Library, and, in your modifications, a facility refers to a function or data to be supplied by an Application that uses the facility (other than as an argument passed when the facility is invoked), then you may convey a copy of the modified version:

- \* a) under this License, provided that you make a good faith effort to ensure that, in the event an Application does not supply the function or data, the facility still operates, and performs whatever part of its purpose remains meaningful, or \* b) under the GAVI GPL, with none of the additional permissions of this License applicable to that copy.
- 3. Object Code Incorporating Material from Library Header Files.

The object code form of an Application may incorporate material from a header file that is part of the Library. You may convey such object code under terms of your choice, provided that, if the incorporated material is not limited to numerical parameters, data structure layouts and accessors, or small macros, inline functions and templates (ten or fewer lines in length), you do both of the following:

- \* a) Give prominent notice with each copy of the object code that the Library is used in it and that the Library and its use are covered by this License. \* b) Accompany the object code with a copy of the GNU GPL and this license document.
- 4. Combined Works.

You may convey a Combined Work under terms of your choice that, taken together, effectively do not restrict modification of the portions of the Library contained in the Combined Work and reverse engineering for debugging such modifications, if you also do each of the follow-

\* a) Give prominent notice with each copy of the Combined Work that the Library is used in it and that the Library and its use are covered by this License. \* b) Accompany the Combined Work with a copy of the GNU GPL and this license document. \* c) For a Combined Work that displays copyright notices during execution, include the copyright notice for the Library among these notices, as well as a reference directing the user to the copies of the GNU GPL and this license document. \* d) Do one of the following: o) Convey the Minimal Corresponding Source under the terms of this License, and the Corresponding Application Code in a form suitable for, and under terms that permit, the user to recombine or relink the Application with a modified version of the Linked Version to produce a modified Combined Work, in the manner specified by section 6 of the GNU GPL for conveying Corresponding Source. o 1) Use a suitable shared Combined Work, in the manner specified by section 6 of the GNU GPL for conveying Corresponding Source. o 1) Use a suitable shared in the user's computer system, and (b) will operate properly with a modified version of the Library that is interface-compatible with the Lihrary Already present on the user's computer system, and (b) will operate properly with a modified version of the Library that is interface-compatible with the Linked Version. \* e) Provide Installation Information, but only if you would otherwise be required to provide such information of the Combined Work produced by recombining or relinking the Application with modified version of the Linked Version. (f) you use option 4d1, the Installation Information must accompany the Minimal Corresponding Source.

Combined Libraries.

You may place library facilities that are a work based on the Library side by side in a single library together with other library facilities that are not Applications and are not covered by this License, and convey such a combined library under terms of your choice, if you do both of

\* a) Accompany the combined library with a copy of the same work based on the Library, uncombined with any other library facilities, conveyed under the terms of this License. \* b) Give prominent notice with the combined library that part of it is a work based on the Library, and explaining where to find the accompanying uncombined form of the same work.

6. Revised Versions of the GNU Lesser General Public License.

The Free Software Foundation may publish revised and/or new versions of the GNU Lesser General Public License from time to time. Such new versions will be similar in spirit to the present version, but may differ in detail to address new problems or concerns.

Each version is given a distinguishing version number. If the Library as you received it specifies that a certain numbered version of the GNU Lesser General Public License "or any later version" applies to it, you have the option of following the terms and conditions either of that published version or of any later version published by the Free Software Foundation. If the Library as you received it does not specify a version number of the GNU Lesser General Public License, you may choose any version of the GNU Lesser General Public License ever published by the Free Software Foundation.

If the Library as you received it specifies that a proxy can decide whether future versions of the GNU Lesser General Public License shall apply, that proxy's public statement of acceptance of any version is permanent authorization for you to choose that version for the Library.